09 СЕНТЯБРЯ 2022 Г.

# Спецификация бинарного протокола **TWIME для фондового и валютного РЫНКОВ**

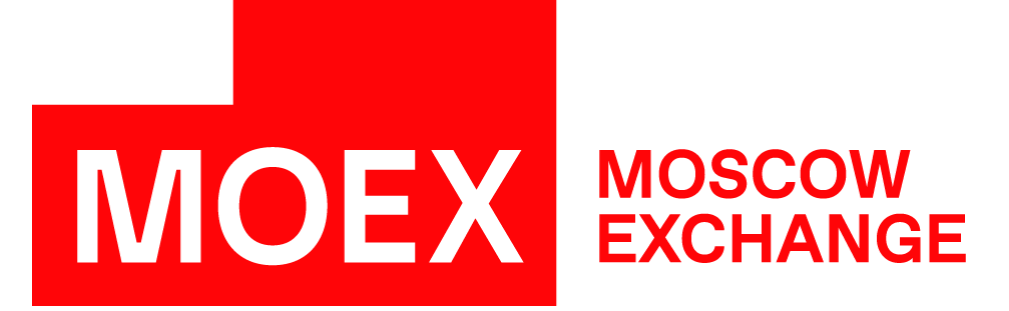

# Оглавление

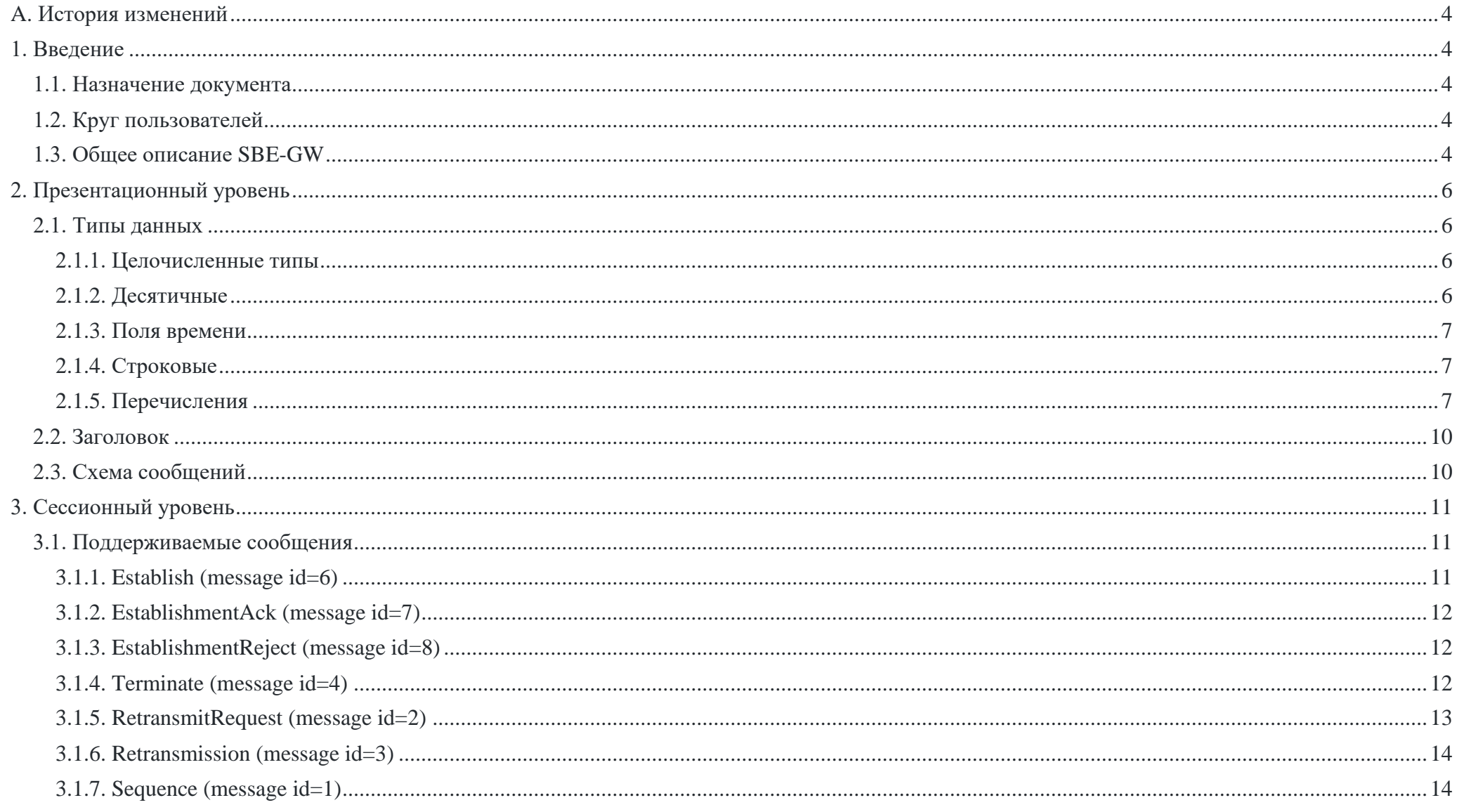

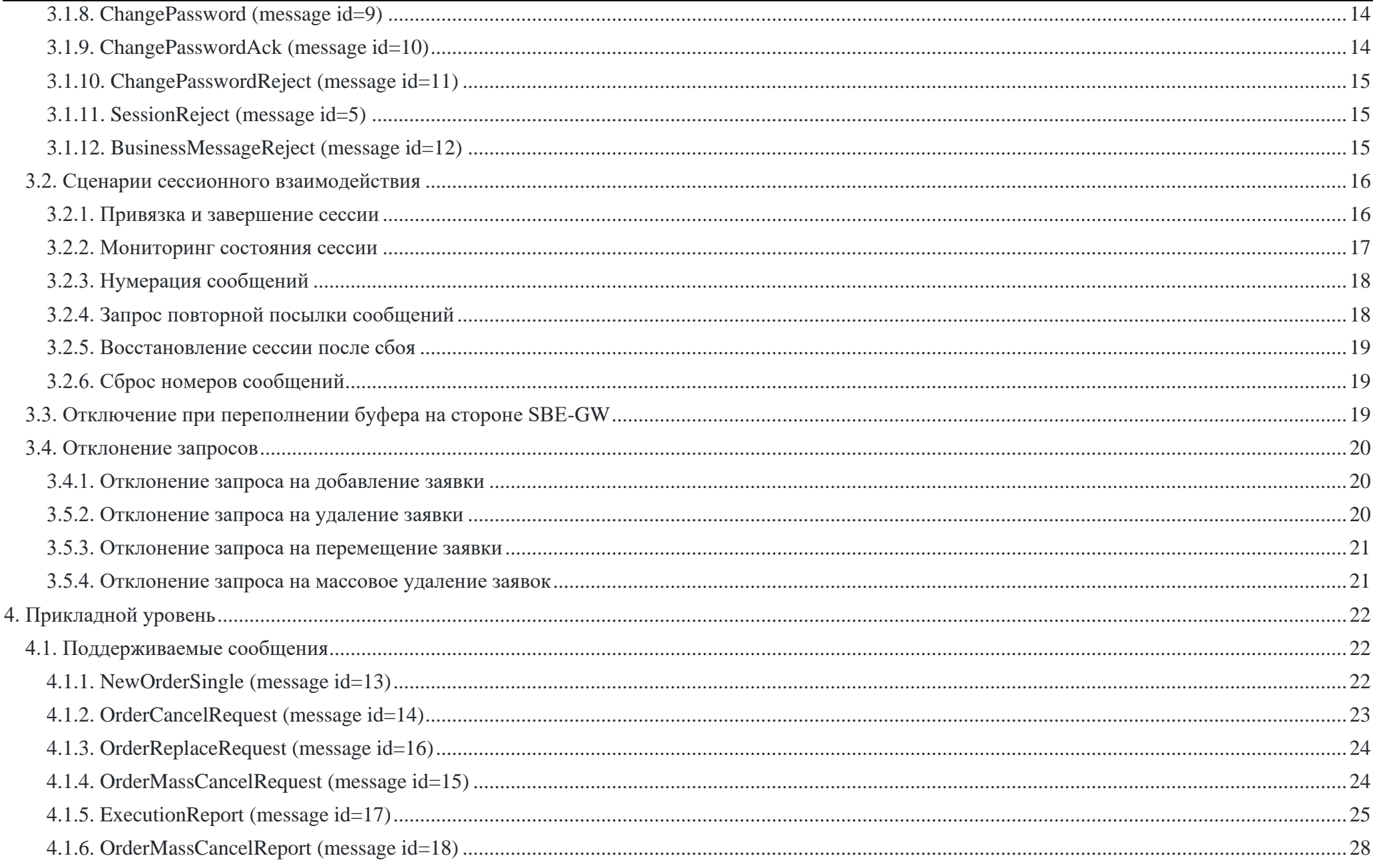

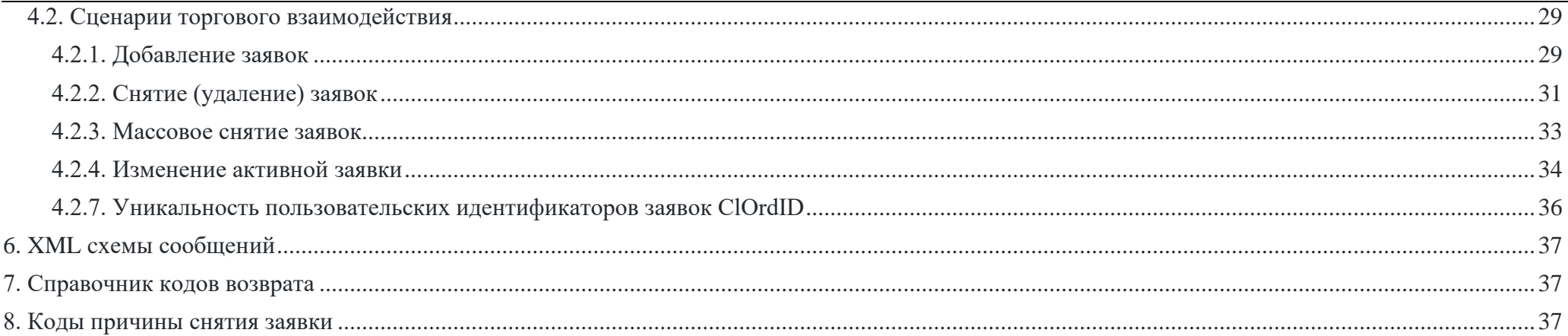

# <span id="page-4-0"></span>**A. История изменений**

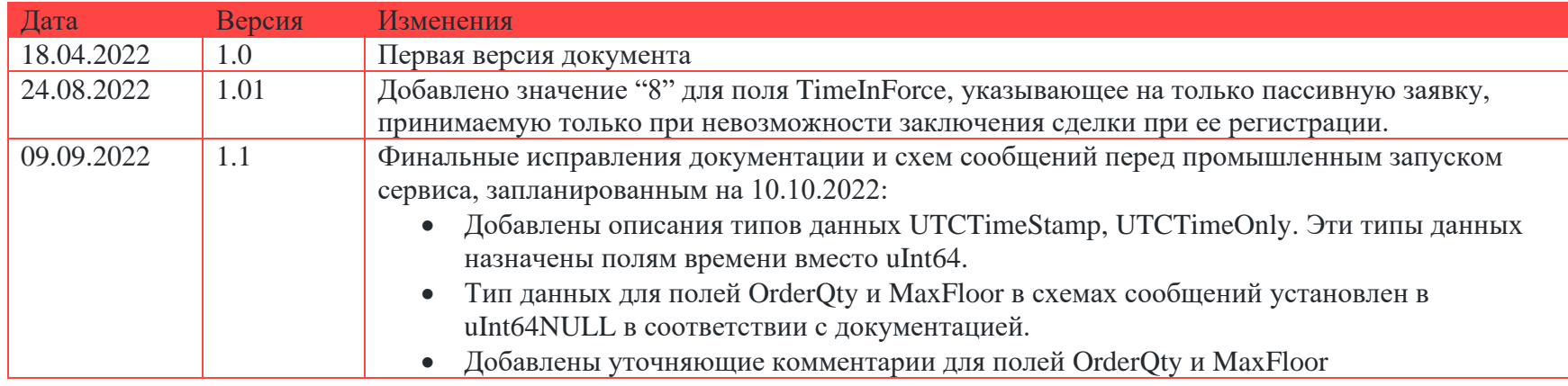

# <span id="page-4-1"></span>**1. Введение**

### <span id="page-4-2"></span>**1.1. Назначение документа**

В данном документе представлена спецификация бинарного протокола для фондового и валютного рынков. Целью спецификации является описание презентационного, сессионного и прикладного уровней протокола. В данную спецификацию не входят административные и технические аспекты организации сетевого подключения, а также способы обеспечения его безопасности.

### <span id="page-4-3"></span>**1.2. Круг пользователей**

Данный документ предназначен для бизнес-аналитиков, системных архитекторов и программистов, участвующих в проектировании и разработке программного обеспечения для доступа на фондовый и валютный рынки.

# <span id="page-4-4"></span>**1.3. Общее описание SBE-GW**

Шлюз SBE-GW - серверное приложение, работающее на стороне биржи, и обеспечивающее возможность подключения к торгам на валютном и фондовом рынках приложений пользователей по бинарному протоколу. Шлюз предоставляет пользователям следующие возможности:

- Отправка заявок в торговую систему.
- Снятие и изменение заявок.
- Получение результатов обработки команд.
- Получение сообщений об исполнении (сведении в сделку) заявок.
- Запрос повторной пересылки сообщений (в случае пропуска).

Трансляция рыночных данных в функции шлюза не входит.

# <span id="page-6-0"></span>**2. Презентационный уровень**

Протокол презентационного уровня разработан на основе FIX Simple Binary Encoding [\(https://www.fixtrading.org/standards/sbe\)](https://www.fixtrading.org/standards/sbe); предполагается, что пользователь уже знаком с основами этого протокола.

### <span id="page-6-1"></span>**2.1. Типы данных**

В протоколе используются следующие типы данных. Граничные значения и Null value для стандартных типов данных указаны в документе <https://www.fixtrading.org/standards/sbe-online/>

### <span id="page-6-2"></span>**2.1.1. Целочисленные типы**

```
 <type name="uInt8" primitiveType="uint8"/>
 <type name="uInt8NULL" presence="optional" nullValue="255" primitiveType="uint8"/>
 <type name="uInt16" primitiveType="uint16"/>
 <type name="uInt16NULL" presence="optional" nullValue="65535" primitiveType="uint16"/>
 <type name="uInt32" primitiveType="uint32"/>
 <type name="uInt32NULL" presence="optional" nullValue="4294967295" primitiveType="uint32"/>
 <type name="uInt64" primitiveType="uint64"/>
 <type name="uInt64NULL" presence="optional" nullValue="18446744073709551615" primitiveType="uint64"/>
 <type name="Int32" primitiveType="int32"/>
 <type name="Int32NULL" presence="optional" nullValue="2147483647" primitiveType="int32"/>
 <type name="Int64" primitiveType="int64"/>
 <type name="Int64NULL" presence="optional" nullValue="9223372036854775807" primitiveType="int64"/>
```
#### <span id="page-6-3"></span>**2.1.2. Десятичные**

<composite name="Decimal2NULL" description="Price type" semanticType="Price">

 <type name="mantissa" description="mantissa" presence="optional" nullValue="9223372036854775807" primitiveType="int64"/>

 <type name="exponent" description="exponent" presence="constant" primitiveType="int8">-2</type> </composite>

<composite name="Decimal9NULL" description="Price type" semanticType="Price">

 <type name="mantissa" description="mantissa" presence="optional" nullValue="9223372036854775807" primitiveType="int64"/>

```
 <type name="exponent" description="exponent" presence="constant" primitiveType="int8">-9</type>
 </composite>
```
#### <span id="page-7-0"></span>**2.1.3. Поля времени**

 <type name="UTCTimestamp" presence="optional" nullValue="18446744073709551615" primitiveType="uint64" description="UTC timestamp with nanoseconds precision" />

 <type name="UTCTimeOnly" presence="optional" nullValue="18446744073709551615" primitiveType="uint64" description="Time of day with nanoseconds precision" />

#### <span id="page-7-1"></span>**2.1.4. Строковые**

#### Строка символов фиксированной длины.

<type name="Char" primitiveType="char"/> <type name="String4" length="4" primitiveType="char" presence="optional" nullValue=" "/> <type name="String5" length="5" primitiveType="char" presence="optional" nullValue=" "/> <type name="String6" length="6" primitiveType="char" presence="optional" nullValue=" "/> <type name="String10" length="10" primitiveType="char" presence="optional" nullValue=" "/> <type name="String12" length="12" primitiveType="char" presence="optional" nullValue=" "/> <type name="String20" length="20" primitiveType="char" presence="optional" nullValue=" "/> <type name="BoardID" length="4" primitiveType="char" presence="optional" nullValue=" " description="Board ID value in trading system SECBOARD(4)"/> <type name="SecurityID" length="12" primitiveType="char" presence="optional" nullValue=" " description="Instrument ID value in trading system SECСODE(12)"/>

#### <span id="page-7-2"></span>**2.1.5. Перечисления**

```
<enum name="SessionRejectReasonEnum" encodingType="uint8">
 <validValue name="UserNameInvalid" >1</validValue>
 <validValue name="ValueIsIncorrect">5</validValue>
 <validValue name="SystemIsUnavailable" >100</validValue>
 <validValue name="ClOrdIdIsNotUnique" >101</validValue>
</enum>
```

```
<enum name="TerminationCodeEnum" encodingType="uint8">
 <validValue name="Finished" >0</validValue>
 <validValue name="UnspecifiedError">1</validValue>
  <validValue name="ReRequestOutOfBounds" >2</validValue>
```

```
 <validValue name="ReRequestInProgress" >3</validValue>
  <validValue name="TooFastClient" >4</validValue>
 <validValue name="TooSlowClient" >5</validValue>
 <validValue name="MissedHeartbeat" >6</validValue>
 <validValue name="InvalidMessage" >7</validValue>
 <validValue name="TCPFailure" >8</validValue>
 <validValue name="InvalidSequenceNumber">9</validValue>
 <validValue name="ServerShutdown" >10</validValue>
</enum>
<enum name="BuySellEnum" encodingType="int8">
 <validValue name="Buy">1</validValue>
 <validValue name="Sell">2</validValue>
</enum>
<enum name="OrdTypeEnum" encodingType="char">
 <validValue name="Market">1</validValue>
 <validValue name="Limit">2</validValue>
 <validValue name="ClosingPeriod" description="Order of the closing period" >B</validValue>
</enum>
<enum name="SplitFlagEnum" encodingType="int8">
 <validValue name="Split" description="Price split allowed">0</validValue>
 <validValue name="One" description="One price only">1</validValue>
</enum>
<enum name="IMMCancelEnum" encodingType="int8">
 <validValue name="Day" description="Put in the queue">0</validValue>
 <validValue name="FoK" description="Fill or kill">4</validValue>
 <validValue name="IoC" description="Withdraw the balance">3</validValue>
 <validValue name="PO" description="Passive Only">8</validValue>
</enum>
<enum name="MMOrderEnum" encodingType="int8">
```
<validValue name="MarketMaker">5</validValue>

#### </enum>

<enum name="OrderActivationTypeEnum" encodingType="char"> <validValue name="ClosingAuction" description="Order to the closing auction">C</validValue> <validValue name="ActivationTime" description="Order with activation time">T</validValue> </enum> <enum name="ExecTypeEnum" encodingType="char"> <validValue name="New" description="New order">0</validValue> <validValue name="Cancel" description="Order cancel">4</validValue> <validValue name="Replace" description="Order replace">5</validValue> <validValue name="PCancel" description="Pending Cancel">6</validValue> <validValue name="Trade" description="Trade">F</validValue> <validValue name="PMTrade" description="PreMatched Trade">L</validValue> <validValue name="PMTradeC" description="PreMatched Trade Cancel">H</validValue> </enum> <enum name="OrderStatusEnum" encodingType="int8"> <validValue name="New" description="New">0</validValue> <validValue name="PFilled" description="Partially filled">1</validValue> <validValue name="Filled" description="Filled">2</validValue> <validValue name="Canceled" description="Canceled">4</validValue> <validValue name="PCanceled" description="Pending Cancel (i.e. result of Order Cancel Request)">6</validValue> <validValue name="Suspended" description="Suspended">9</validValue>

</enum>

<enum name="LiquidityTypeEnum" encodingType="char"> <validValue name="Quote" description="Quoter">E</validValue> <validValue name="Internal" description="Internal liquidity">I</validValue> </enum>

```
<enum name="LastLiquidityIndEnum" encodingType="int8">
 <validValue name="Add" description="Add liguidity">1</validValue>
 <validValue name="Removed" description="Removed liguidity">2</validValue>
</enum>
```

```
<enum name="TradeTypeEnum" encodingType="int8">
 <validValue name="Regular">0</validValue>
 <validValue name="Iceberg">1</validValue>
</enum>
```
# <span id="page-10-0"></span>**2.2. Заголовок**

SBE-GW сообщение состоит из стандартного заголовка и тела сообщения. Поля заголовка должны предшествовать полям тела сообщения. Имя заголовка - "messageHeader". Стандартный заголовок сообщения содержит следующие поля:

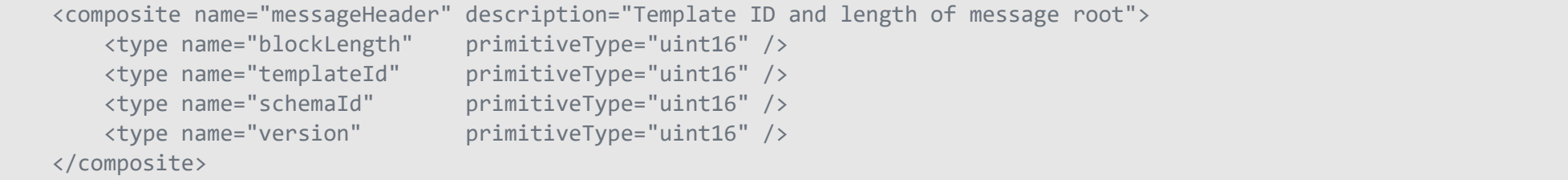

### <span id="page-10-1"></span>**2.3. Схема сообщений**

```
<?xml version="1.0" encoding="UTF-8"?>
<sbe:messageSchema byteOrder="littleEndian" id="19781" package="sbe" version="5">
</sbe:messageSchema>
```
### Атрибуты схемы:

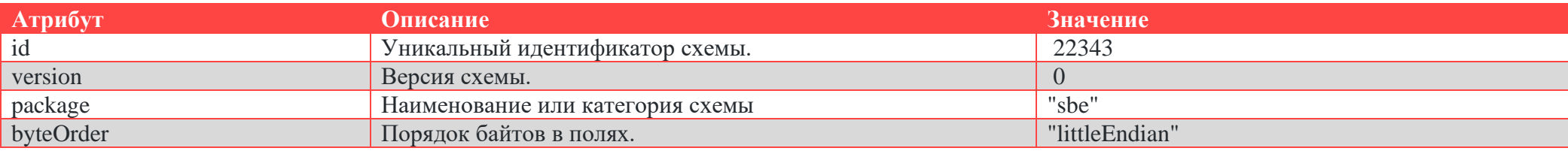

# <span id="page-11-0"></span>3. Сессионный уровень

На сессионном уровне обеспечивается идентификация сторон взаимодействия, гарантированная доставка и последовательная обработка сообщений, контроль состояния соединения и возможность восстановления сессии в случае сбоев. Протокол сессионного уровня разработан на основе FIXP (https://www.fixtrading.org/standards/fixp); предполагается, что пользователь уже знаком с основами этого протокола.

### <span id="page-11-1"></span>3.1. Поддерживаемые сообщения

- Establish Инициирует привязку сессии к текущему TCP-соединению.  $\bullet$
- EstablishmentAck Подтверждает привязку сессии к TCP-соединению.
- EstablishmentReject Извещает о том, что сессию не удалось привязать к TCP-соединению.
- **Terminate** Завершение сессии.
- RetransmitRequest Запрос повторной пересылки сообщений, начиная с указанного номера.
- Retransmission Уведомление о повторной пересылке сообщений.
- **Sequence** Используется для установки номера следующего сообщения. Также данное сообщение используется как Heartbeat.
- ChangePassword Запрос смены пароля пользователя в торговой системе.
- ChangePasswordAck Подтверждение успешной смены пароля в торговой системе.
- ChangePasswordReject Отказ смены пароля в торговой системе.
- SessionReject Отправляется в ответ на невалидные сообщения от клиентов.
- **BusinessMessageReject** Отклонение сообщения прикладного уровня.

Ниже приведено описание полей сообщений. Для каждого поля указаны:

- Tag уникальный идентификатор поля;
- Поле имя поля:
- Наличие признак, который показывает, является ли nullValue валидным значением для поля:
- $Y$  обязательное поле, т.е. null Value не используется;
- $N$  опциональное поле, т.е. можно передавать null Value;
- $C$  поле заполняется не null Value значением при определенном условии;
- Тип тип поля;
- Описание детальное описание поля.

### <span id="page-11-2"></span>3.1.1. Establish (message  $id=6$ )

Сообщение инициирует привязку сессии к текущему TCP-соединению. Время ожидания сообщения Establish после установления TCP-соединения составляет 10 секунд, после которых ТСР-соединение разрывается.

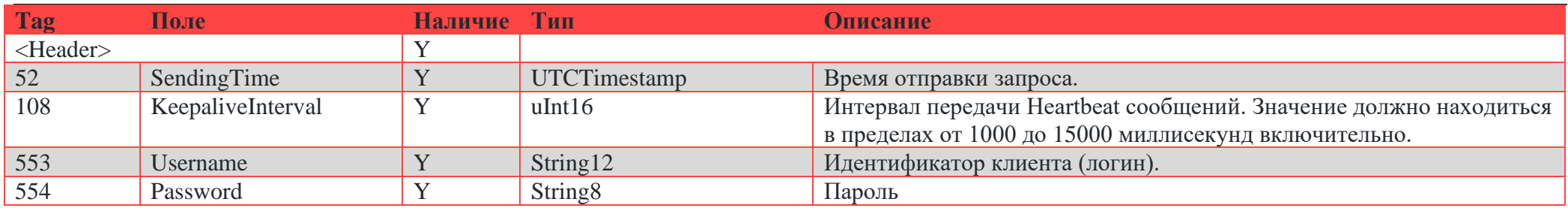

### <span id="page-12-0"></span>**3.1.2. EstablishmentAck (message id=7)**

Сообщение подтверждает привязку сессии к TCP-соединению.

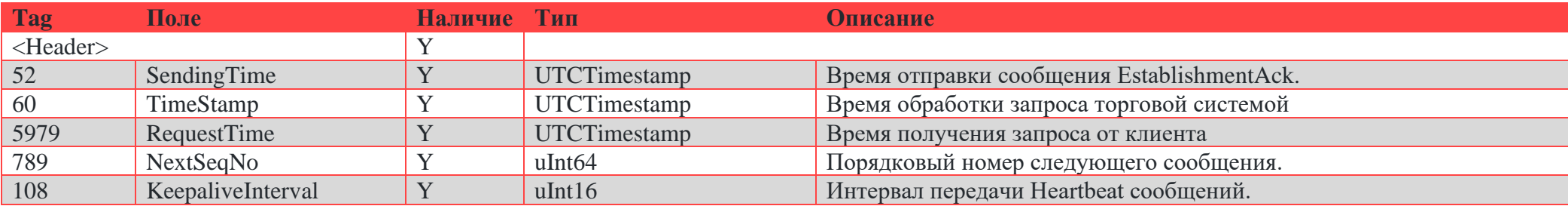

### <span id="page-12-1"></span>**3.1.3. EstablishmentReject (message id=8)**

Сообщение извещает о том, что сессию не удалось привязать к TCP-соединению.

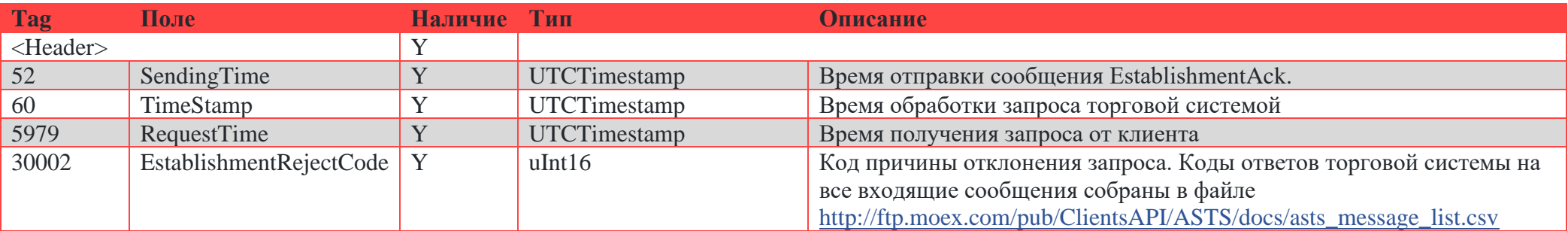

### <span id="page-12-2"></span>**3.1.4. Terminate (message id=4)**

Завершение сессии.

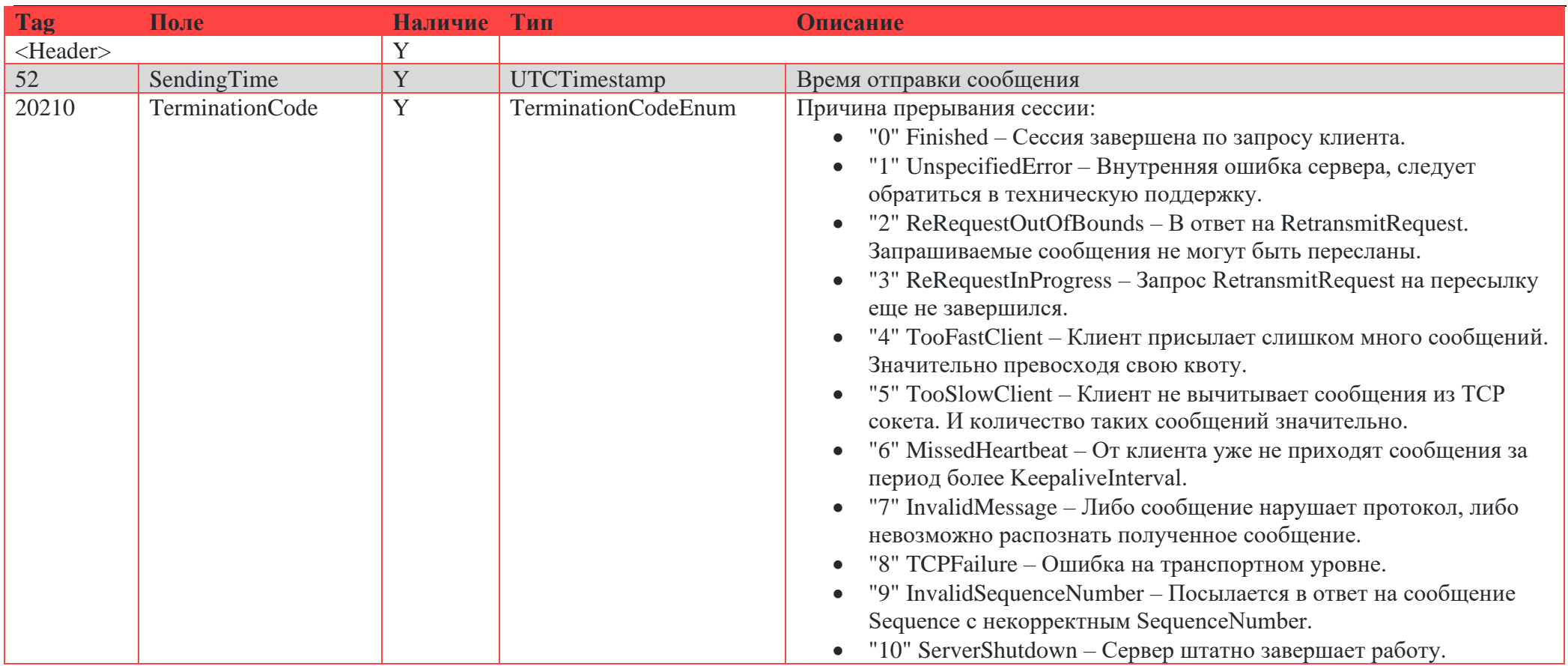

### <span id="page-13-0"></span>**3.1.5. RetransmitRequest (message id=2)**

Запрос повторной пересылки сообщений в количестве Count, начиная с FromSeqNo.

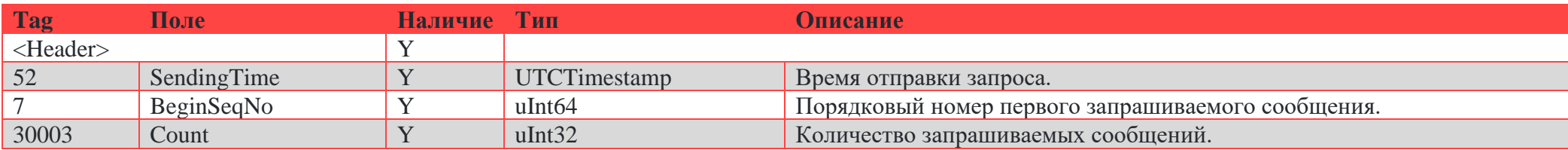

### <span id="page-14-0"></span>**3.1.6. Retransmission (message id=3)**

Сообщение уведомляет, что последующие сообщения в количестве Count – это пересылаемые сообщения в ответ на RetransmitRequest (message  $id=2$ ).

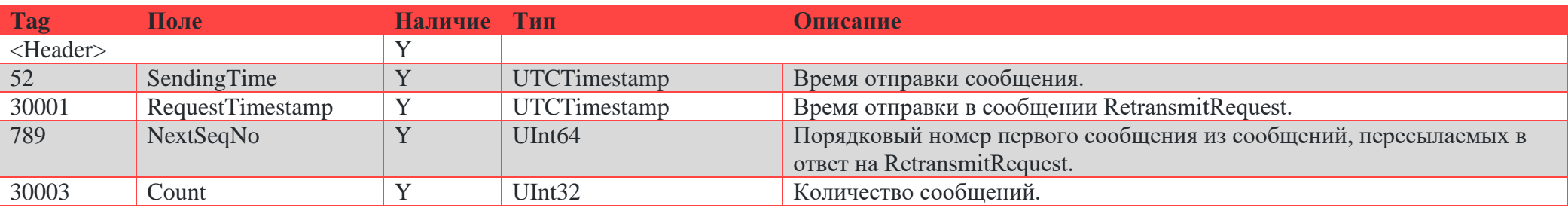

#### <span id="page-14-1"></span>**3.1.7. Sequence (message id=1)**

Используется только в качестве Heartbeat-сообщения. Клиенту следует отправлять на SBE-GW значение nullValue в поле NextSeqNo. SBE-GW отправляет клиенту в поле NextSeqNo номер следующего сообщения прикладного уровня.

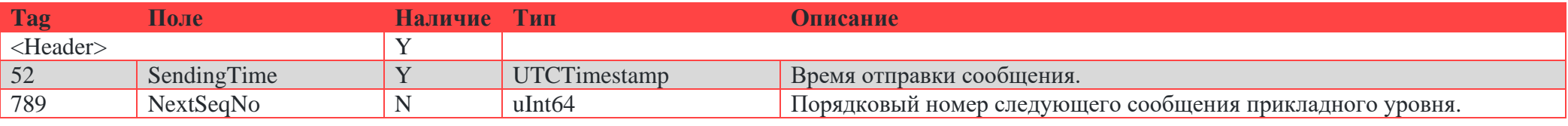

### <span id="page-14-2"></span>**3.1.8. ChangePassword (message id=9)**

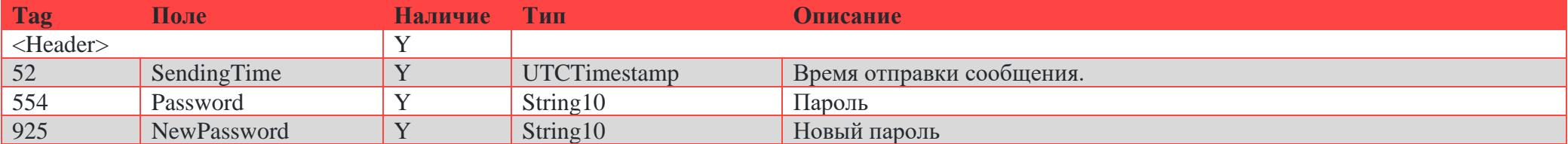

### <span id="page-14-3"></span>**3.1.9. ChangePasswordAck (message id=10)**

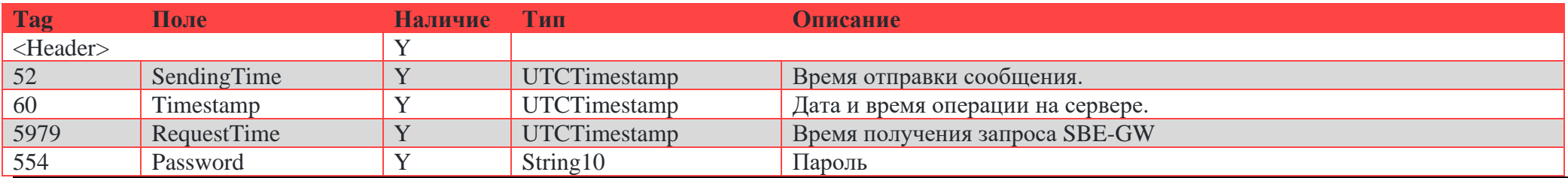

### <span id="page-15-0"></span>**3.1.10. ChangePasswordReject (message id=11)**

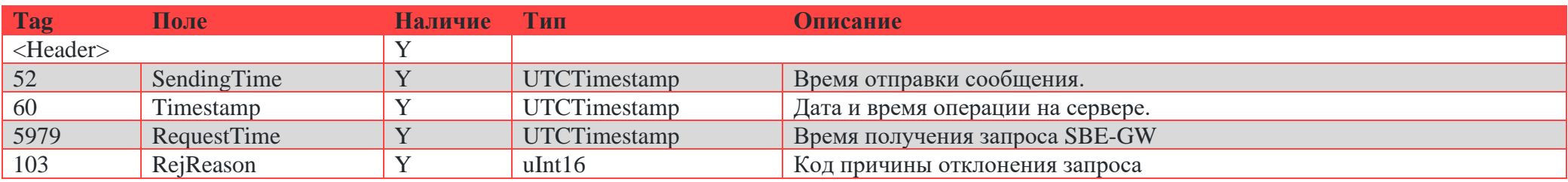

### <span id="page-15-1"></span>**3.1.11. SessionReject (message id=5)**

Отправляется в ответ на невалидные сообщения от клиентов.

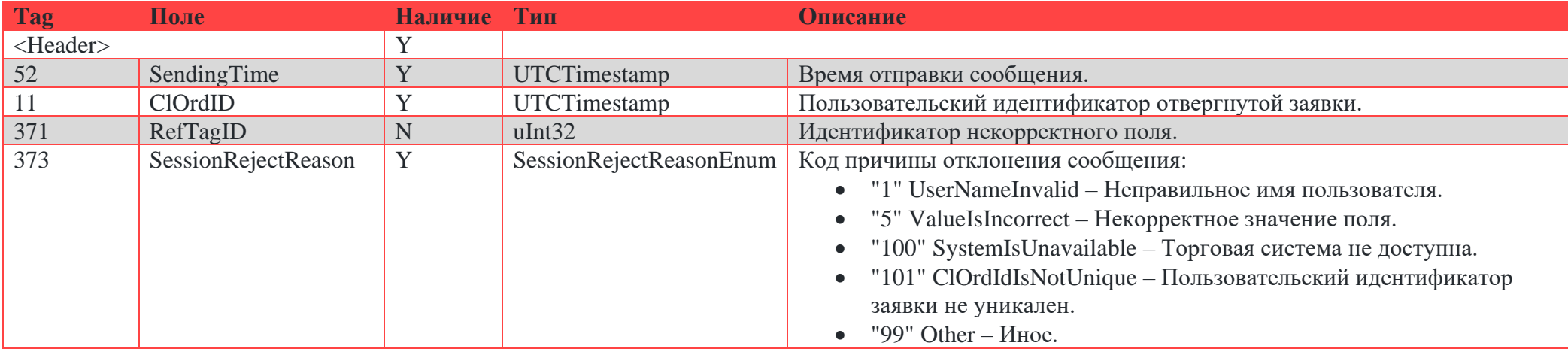

### <span id="page-15-2"></span>**3.1.12. BusinessMessageReject (message id=12)**

Отклонение сообщений прикладного уровня. Сообщение может приходить при отклонении запросов на добавление, удаление или перемещение заявок, при отклонении запросов на массовое снятие заявок.

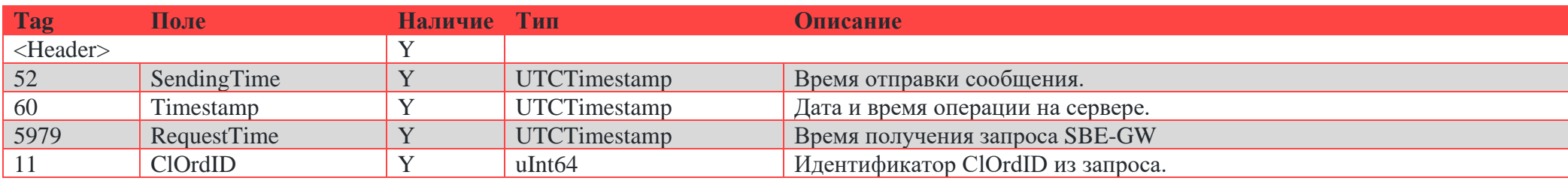

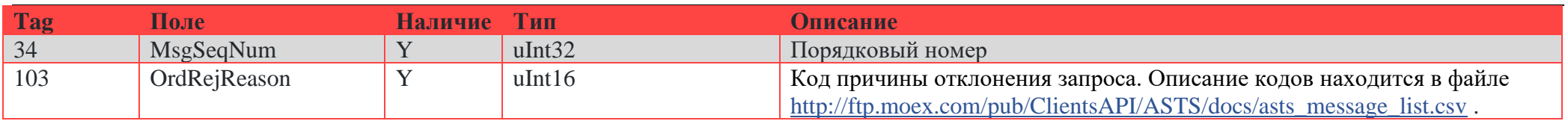

### <span id="page-16-0"></span>3.2. Сценарии сессионного взаимодействия

### <span id="page-16-1"></span>3.2.1. Привязка и завершение сессии

Для привязки сессии к TCP-соединению клиент должен послать сообщение Establish. Если сообщение Establish корректное и пользователь авторизован, SBE-GW отправляет клиенту ответное сообщение EstablishmentAck, которое подтверждает привязку сессии. Если сообщение Establish не корректное, или Система не авторизовала пользователя, SBE-GW отправляет клиенту сообщение EstablishmentReject с указанием причины отклонения запроса.

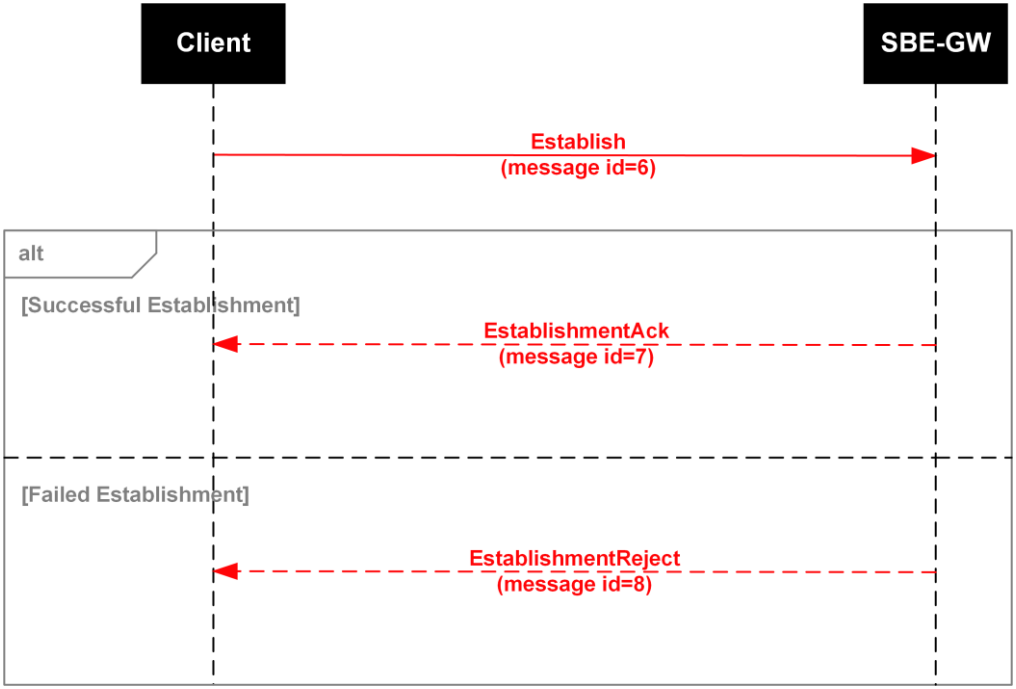

Рисунок 1. Диаграмма. Привязка сессии

Для завершения сессии клиент должен отправить сообщение Terminate и дождаться от SBE-GW ответного сообщения Terminate с TerminationCode=0 (Finished).

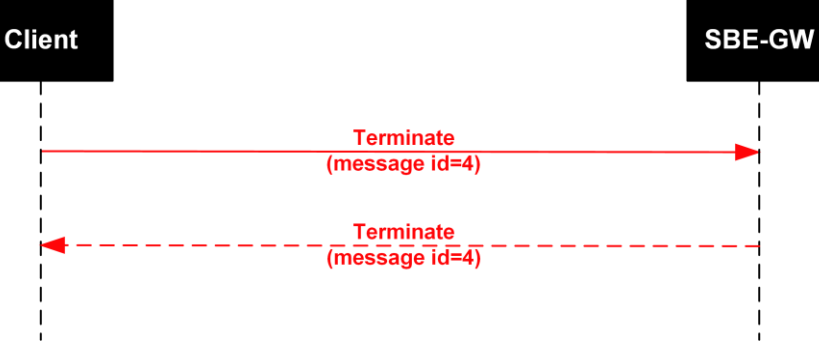

#### Рисунок 2. Диаграмма. Завершение сессии

В случае переподключения клиента к SBE-GW повторное TCP-соединение с того же IP-адреса должно быть установлено не ранее, чем через 1 секунду после завершения предыдущего соединения. Если клиент попытается переподключиться раньше, то ТСР-соединение будет отклонено. При попытке двух и более одновременных TCP-соединений и отправки в них одного и того же идентификатора TWIME логина (Username в сообщении Establish), все такие соединения могут завершиться с ошибкой. Во все сессии SBE-GW отправит сообщение EstablishmentReject с указанием причины EstablishmentRejectCode=204 (User id is already in use).

### <span id="page-17-0"></span>3.2.2. Мониторинг состояния сессии

Для мониторинга состояния сессии клиент и SBE-GW должны с заданной периодичностью обмениваться сообщениями типа Heartbeat (в нашем случае - это сообщение Sequence). Клиент передает свой интервал отправки Heartbeat-сообщений на SBE-GW в сообщении Establish в поле KeepaliveInterval. SBE-GW сообщает клиенту свой интервал отправки Heartbeat-сообщений в сообщении EstablishmentAck в поле KeepaliveInterval. SBE-GW гарантирует, что он будет присылать сообщения не реже чем 1 раз за интервал, но эти сообщения не обязательно типа Heartbeat. Интервалы считаются по фиксированной сетке, размер которой задается через KeepaliveInterval. Если в течение данного интервала SBE-GW не присылал сообщений, отличных от Heartbeat, то в самом конце интервала он пришлет Heartbeat-сообщение. Если в интервале есть другие сообщения, Heartbeat-сообщение не посылается. Таким образом, в каждом интервале есть как минимум одно сообщение, но при этом промежуток между сообщениями может быть больше KeepaliveInterval.

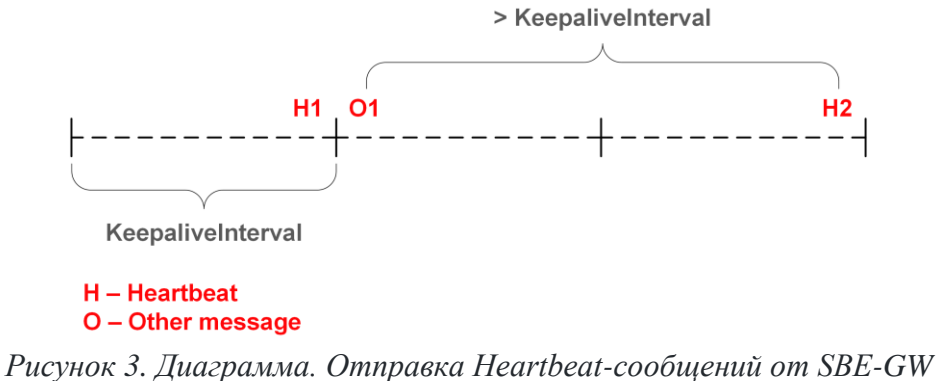

Если в течение заданного интервала (KeepaliveInterval) от клиента не пришло никакого сообщения, то SBE-GW отключает клиента. Отключение (срабатывание COD) происходит в период от одного до двух интервалов плюс время на передачу сообщения. Посылать Heartbeat-сообщения следует с учетом времени передачи сообщения от клиента до SBE-GW.

Клиент должен посылать на SBE-GW не более трёх Heartbeat-сообщений в секунду, четвёртое Heartbeat-сообщение за секунду приведет к разрыву соединения с отправкой клиенту сообщения Terminate с причиной TooFastClient. Во избежание разрыва соединения с причиной TooFastClient рекомендуется устанавливать интервал между последовательными Heartbeat-сообщениями не менее 1000 миллисекунд.

### <span id="page-18-0"></span>**3.2.3. Нумерация сообщений**

Для последовательной нумерации сообщений клиент должен поддерживать счетчик сообщений, входящих на него с SBE-GW. Начальный номер входящих сообщений клиент получает от SBE-GW в сообщении EstablishmentAck при установке соединения. В дальнейшем каждое сообщение прикладного уровня, полученное клиентом от SBE-GW, должно увеличивать счетчик на единицу. Сообщения сессионного уровня не должны увеличивать счетчик.

### <span id="page-18-1"></span>**3.2.4. Запрос повторной посылки сообщений**

В случае обнаружения пропущенных сообщений клиент может запросить повторную посылку сообщений от SBE-GW с помощью команды RetransmitRequest, в которой указывает порядковый номер первого запрашиваемого сообщения и количество запрашиваемых сообщений. В результате после подтверждения Retransmission производится повторная посылка сообщений.

Во время отправки повторных сообщений SBE-GW не отправляет клиенту новых сообщений. Их отправка выполняется после завершения обработки команды RetransmitRequest.

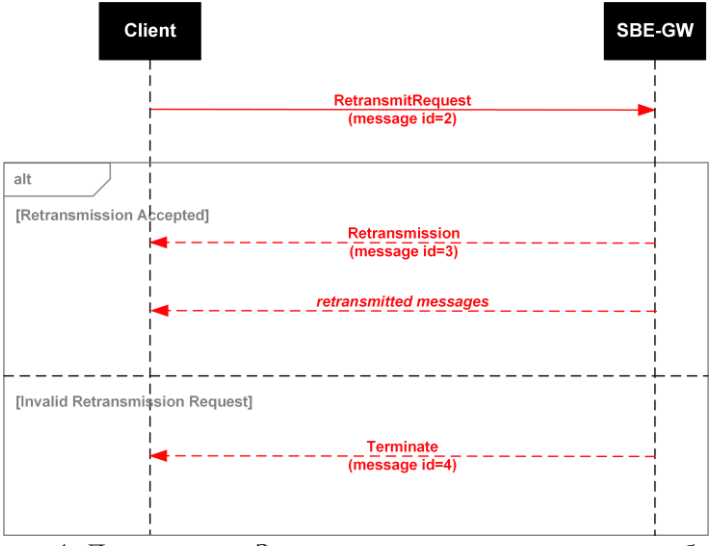

*Рисунок 4. Диаграмма. Запрос повторной посылки сообщений*

### <span id="page-19-0"></span>**3.2.5. Восстановление сессии после сбоя**

Для восстановления состояния клиент при установке нового соединения должен сравнить номер счетчика входящих сообщений с номером, пришедшим в сообщении EstablishmentAck. Если обнаружится, что NextSeqNo в EstablishmentAck больше его счетчика входящих сообщений, то клиент должен пере-запросить пропущенные сообщения с помощью команды RetransmitRequest. SBE-GW отправит в ответ сообщения прикладного уровня. Одной командой RetransmitRequest клиент может запросить не более 1000 сообщений.

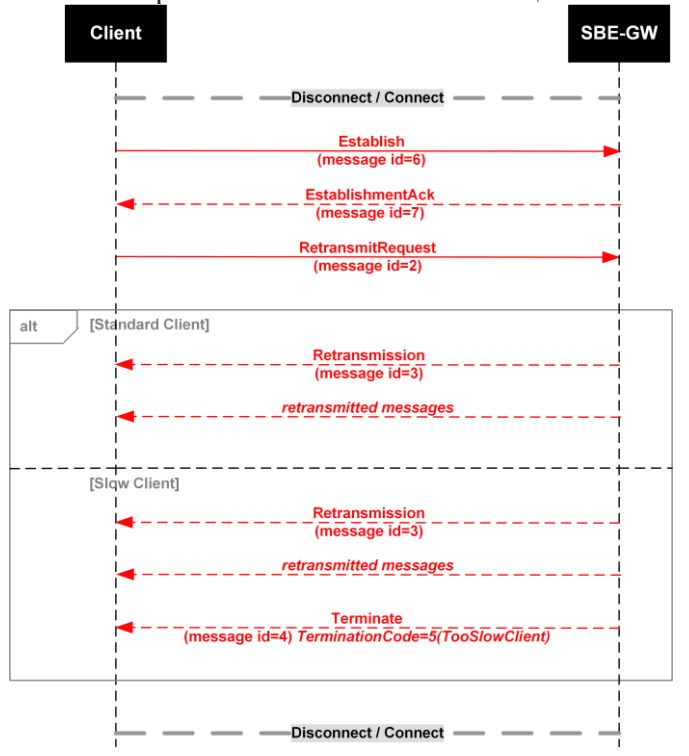

*Рисунок 5. Диаграмма. Восстановление сессии после сбоя*

### <span id="page-19-1"></span>**3.2.6. Сброс номеров сообщений**

SBE-GW останавливается каждый день при остановке торговой системы. При старте приложения на следующий торговый день сбрасываются порядковые номера сообщений сервера. Сообщения предыдущего торгового дня будут недоступны.

### <span id="page-19-2"></span>**3.3. Отключение при переполнении буфера на стороне SBE-GW**

Если клиент в силу каких-либо причин не успевает вычитывать сообщения из TCP сокета, то при переполнении исходящего TCP буфера на стороне SBE-GW такой клиент будет отключен (сообщение Terminate с TerminationCode=5).

### <span id="page-20-0"></span>**3.4. Отклонение запросов**

При отклонении запросов прикладного уровня SBE-GW отправляет клиенту сообщение сессионного уровня BusinessMessageReject. Сообщение может приходить при отклонении запросов на добавление, удаление или перемещение заявок, при отклонении запросов на массовое снятие заявок, а также при снятии многодневных заявок в клиринг.

Сообщения сессионного уровня BusinessMessageReject не доступны в сервисе восстановления, описанном в "Раздел [3.2.5, «Восстановление сессии](#page-19-0)  [после сбоя»"](#page-19-0).

#### <span id="page-20-1"></span>**3.4.1. Отклонение запроса на добавление заявки**

Клиент отправляет новую заявку в торговую систему (сообщение NewOrderSingle). Система отклоняет запрос (сообщение BusinessMessageReject).

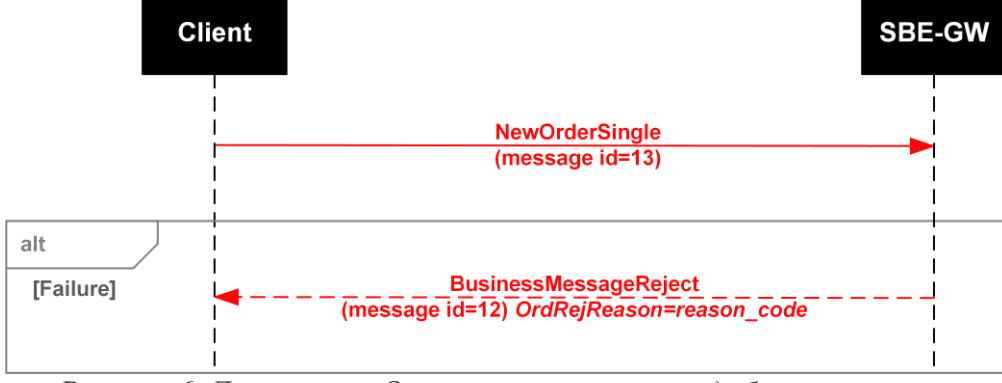

*Рисунок 6. Диаграмма. Отклонение запроса на добавление заявки*

### <span id="page-20-2"></span>**3.5.2. Отклонение запроса на удаление заявки**

Клиент отправляет запрос на удаление заявки (сообщение OrderCancelRequest). Система отклоняет запрос (сообщение BusinessMessageReject).

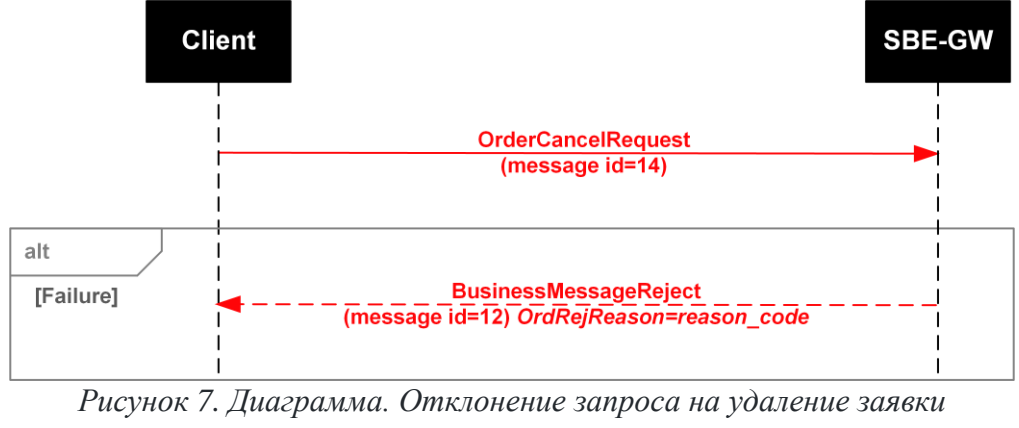

#### <span id="page-21-0"></span>**3.5.3. Отклонение запроса на перемещение заявки**

Клиент отправляет запрос на перемещение заявки (сообщение OrderReplaceRequest). Система отклоняет запрос (сообщение BusinessMessageReject).

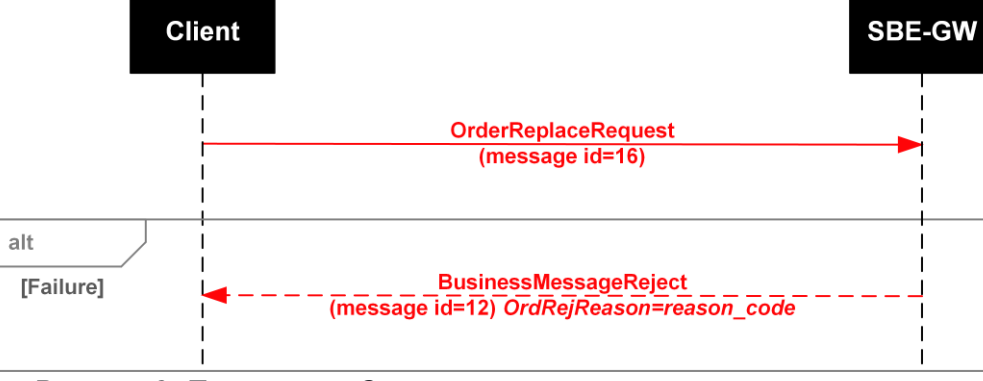

*Рисунок 8. Диаграмма. Отклонение запроса на перемещение заявки*

#### <span id="page-21-1"></span>**3.5.4. Отклонение запроса на массовое удаление заявок**

Клиент отправляет запрос на массовое удаление заявок (сообщение OrderMassCancelRequest). Система отклоняет запрос (сообщение BusinessMessageReject).

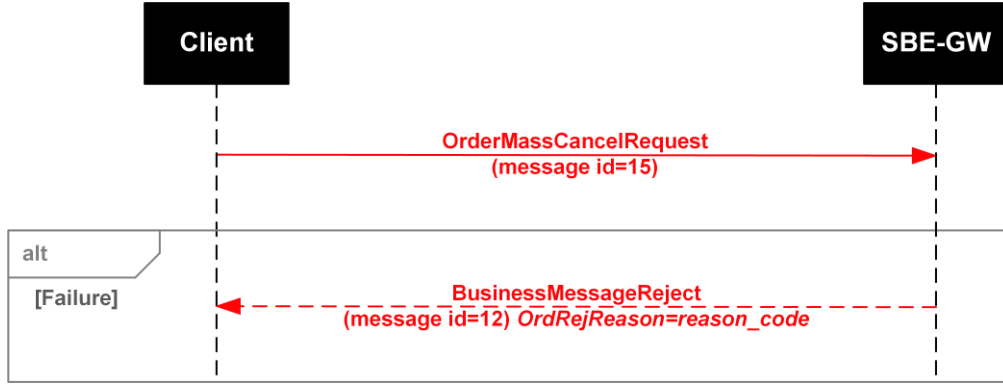

*Рисунок 9. Диаграмма. Отклонение запроса на массовое удаление заявок*

# <span id="page-22-0"></span>**4. Прикладной уровень**

Протокол прикладного уровня разработан на основе стандартного протокола FIX версии 5.0 SP2 [\(https://www.fixtrading.org/standards/fix-5-0-sp-2\)](https://www.fixtrading.org/standards/fix-5-0-sp-2). Предполагается, что пользователь уже знаком с основами этого протокола.

### <span id="page-22-1"></span>**4.1. Поддерживаемые сообщения**

- **NewOrderSingle** Добавление заявки. Передаётся от клиента к SBE-GW.
- **OrderCancelRequest** Удаление заявки. Передаётся от клиента к SBE-GW.
- **OrderReplaceRequest** Перемещение заявки. Передаётся от клиента к SBE-GW.
- **OrderMassCancelRequest** Массовое удаление заявок. Передаётся от клиента к SBE-GW.
- **OrderMassCancelReport** Ответ на успешное исполнение OrderMassCancelRequest
- **ExecutionReport** Сообщения о регистрации, удалении, изменении заявки или о сделке. Передаётся от SBE-GW клиенту.

### <span id="page-22-2"></span>**4.1.1. NewOrderSingle (message id=13)**

Добавление заявок по любым инструментам.

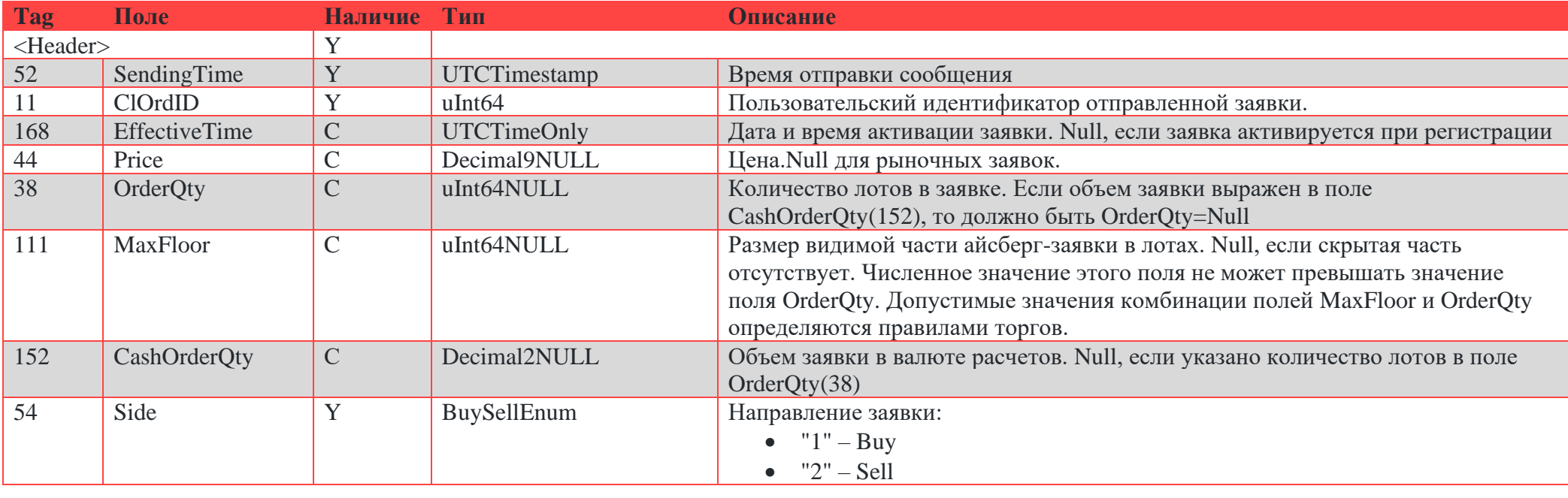

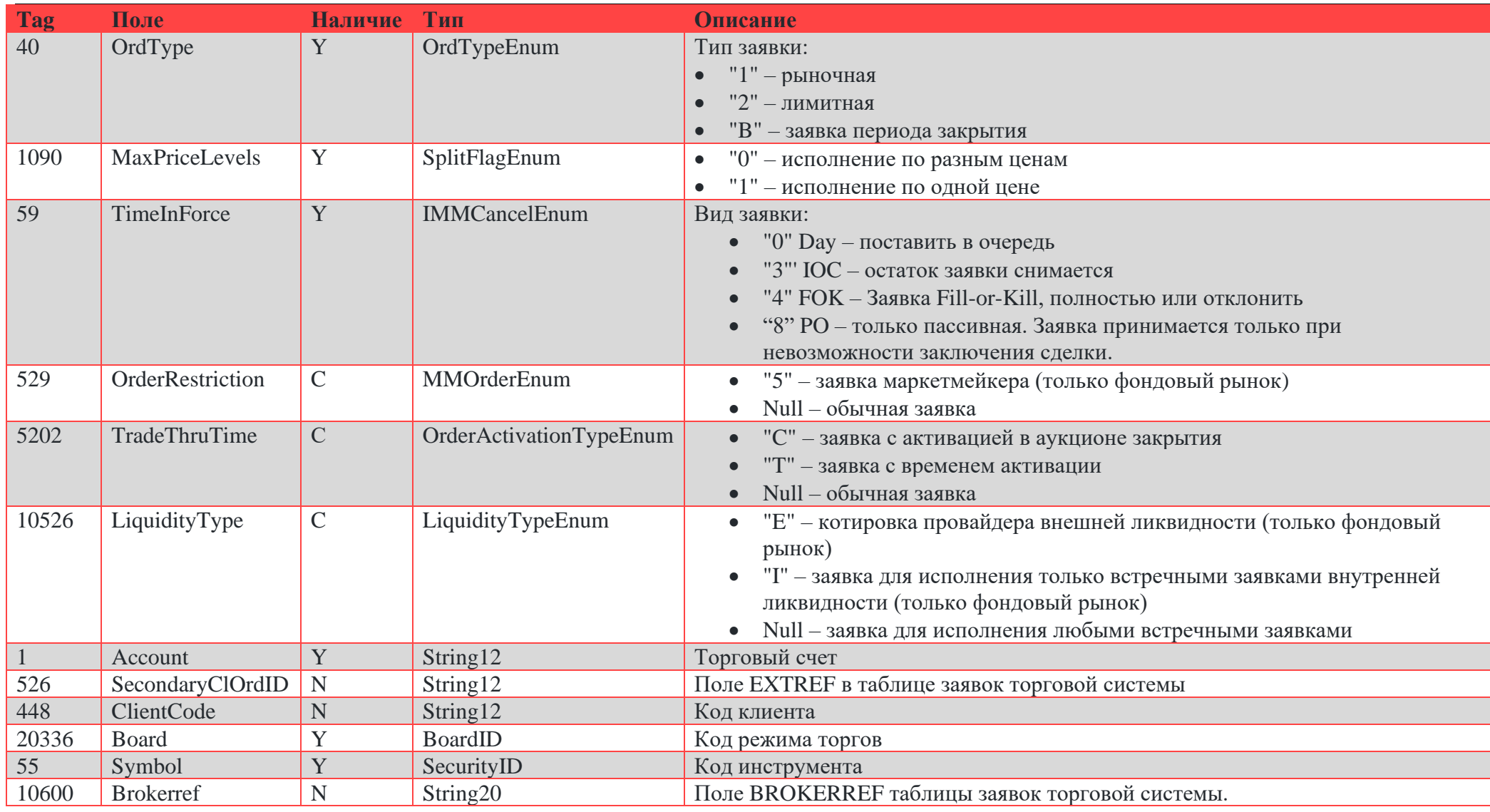

# <span id="page-23-0"></span>**4.1.2. OrderCancelRequest (message id=14)**

Запрос на удаление ранее выставленной заявки.

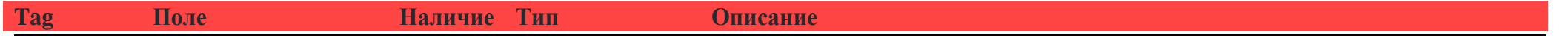

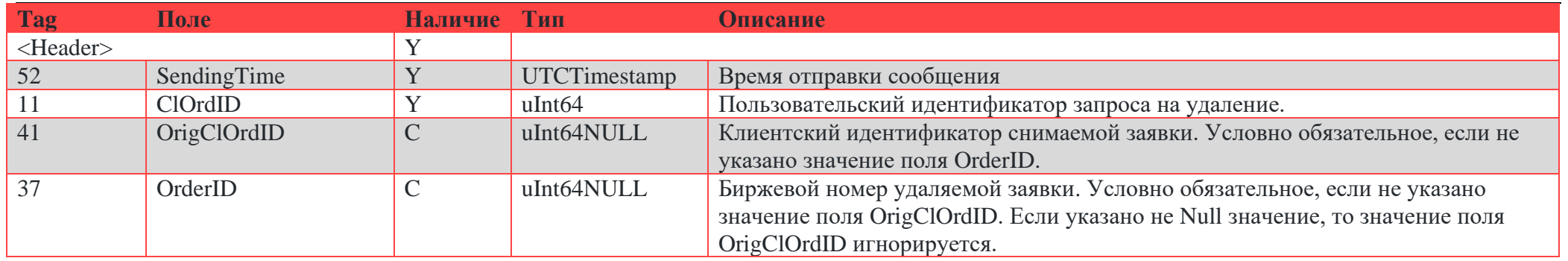

### <span id="page-24-0"></span>**4.1.3. OrderReplaceRequest (message id=16)**

Запрос на изменение цены/объема ранее выставленной заявки.

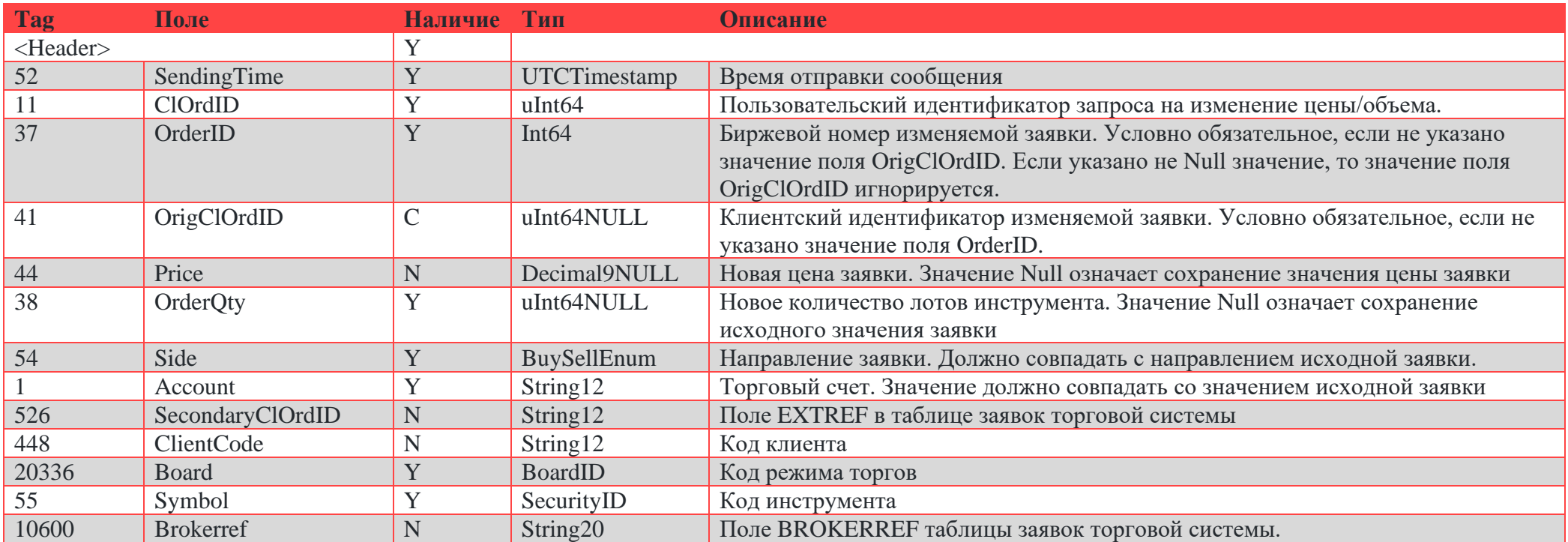

### <span id="page-24-1"></span>**4.1.4. OrderMassCancelRequest (message id=15)**

Запрос на массовую отмену заявок, значения полей которых совпадают со значениями не NULL полей запроса.

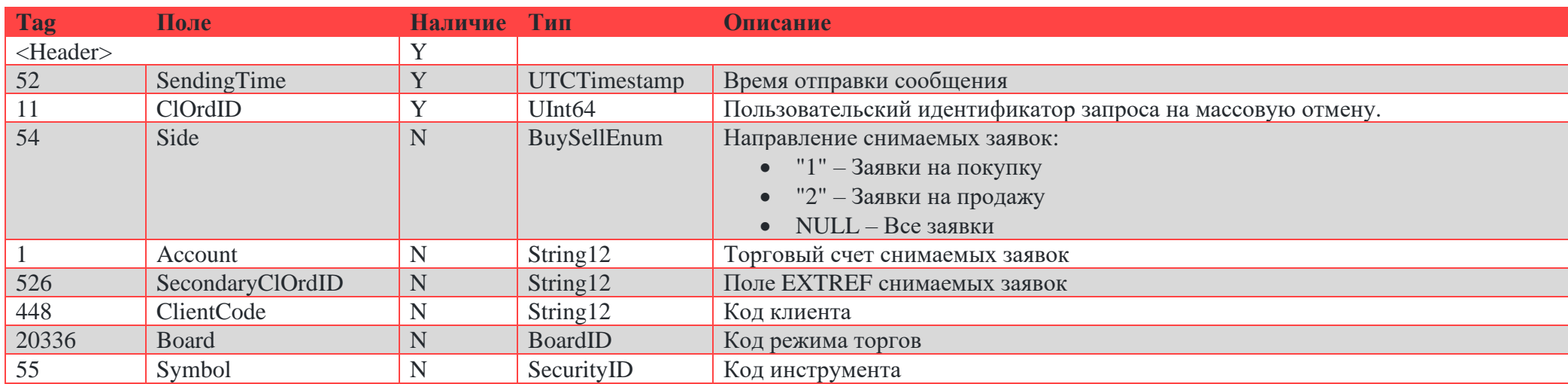

### <span id="page-25-0"></span>**4.1.5. ExecutionReport (message id=17)**

Сообщение об успешном выставлении заявки.

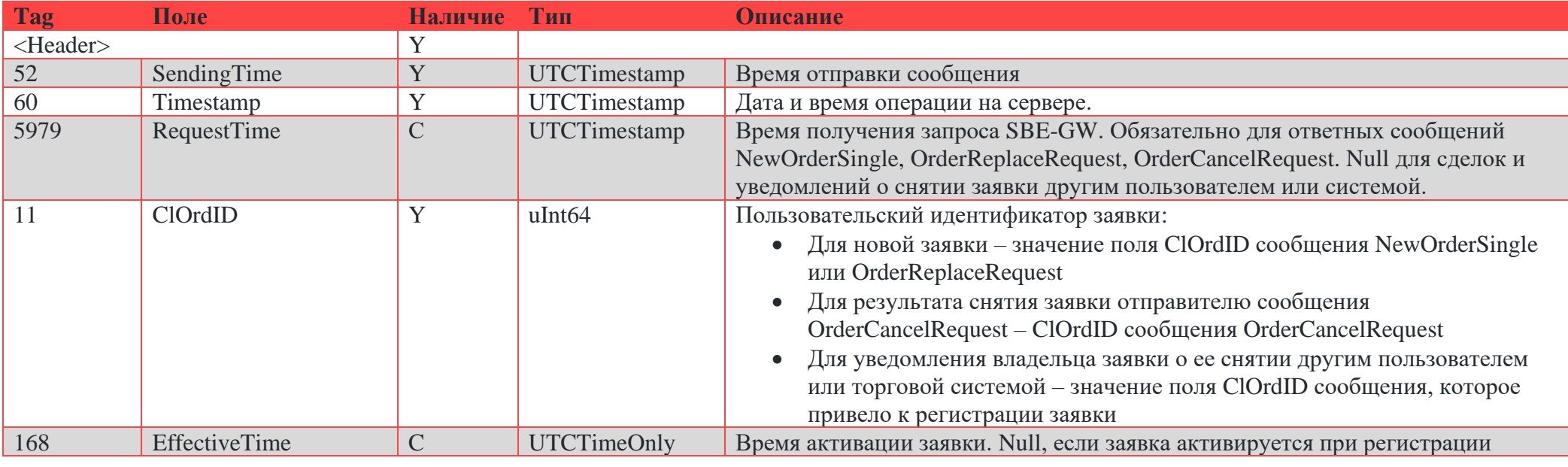

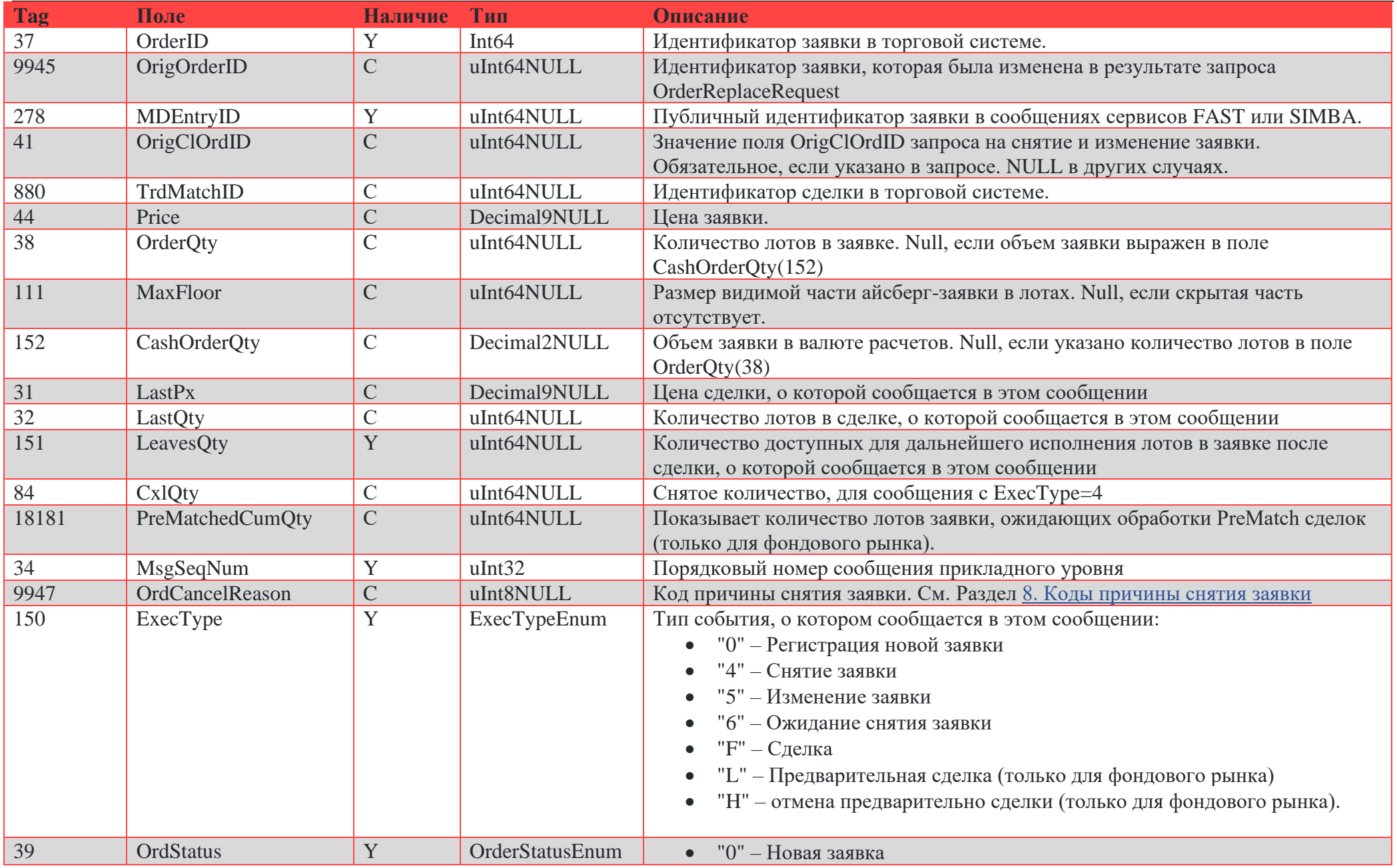

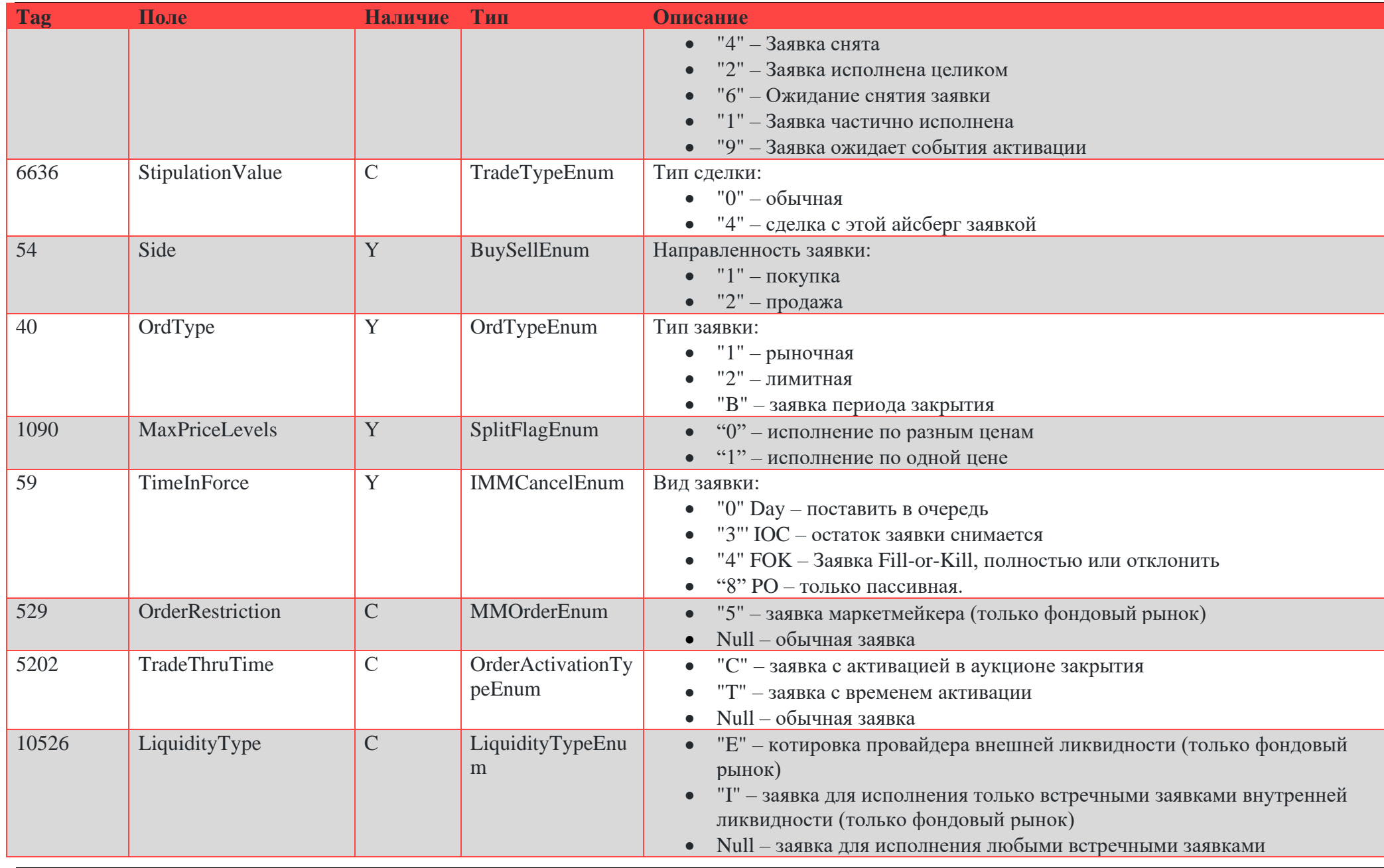

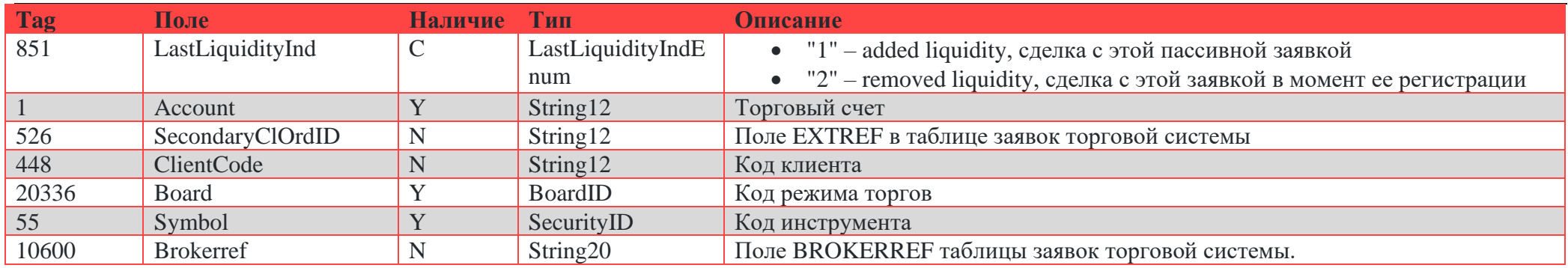

### <span id="page-28-0"></span>**4.1.6. OrderMassCancelReport (message id=18)**

Ответное сообщение о массовом удалении заявок.

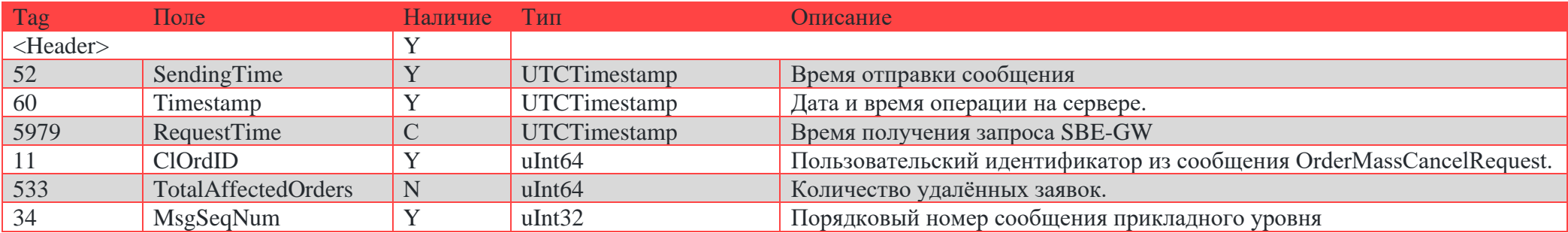

### <span id="page-29-0"></span>**4.2. Сценарии торгового взаимодействия**

#### <span id="page-29-1"></span>**4.2.1. Добавление заявок**

#### **4.2.1.1. Добавление клиентом заявки**

**Вариант 1**. Добавление заявки с TimeInForce=0(Day). Клиент отправляет новую заявку в торговую систему (сообщение NewOrderSingle). Система подтверждает получение заявки сообщением ExecutionReport. Заявка также может быть отклонена системой (BusinessMessageReject).

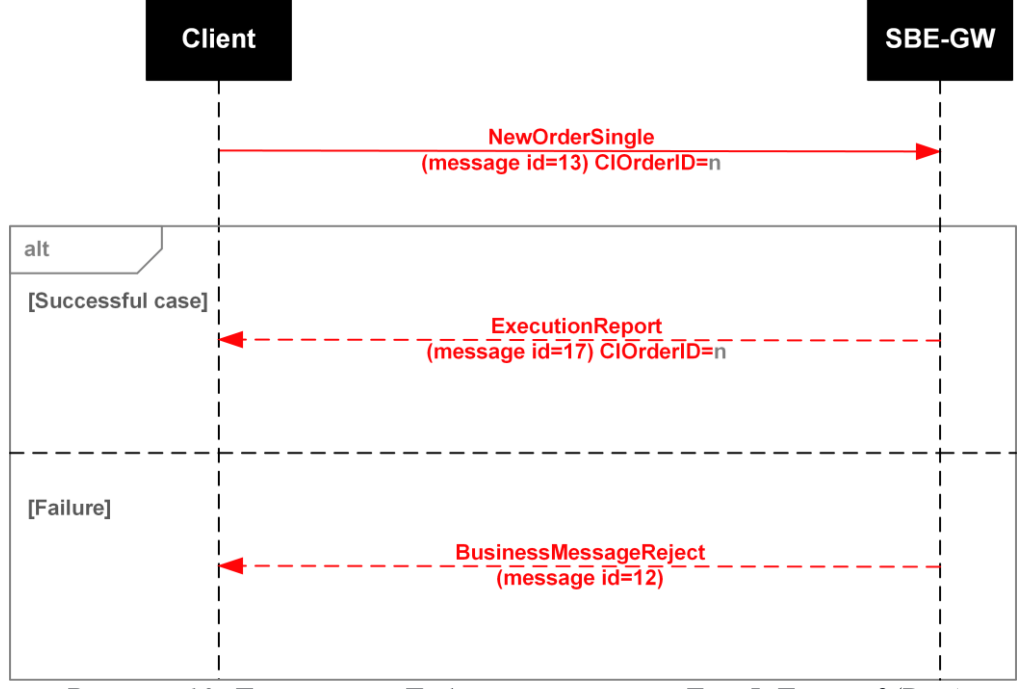

*Рисунок 10. Диаграмма. Добавление заявки с TimeInForce=0(Day)*

**Вариант 2**. Добавление заявки с TimeInForce=3(IOC). Заявка с TimeInForce=3(IOC) может быть либо полностью сведена в сделку, либо частично сведена в сделку, а остаток снят, либо заявка может быть снята системой.

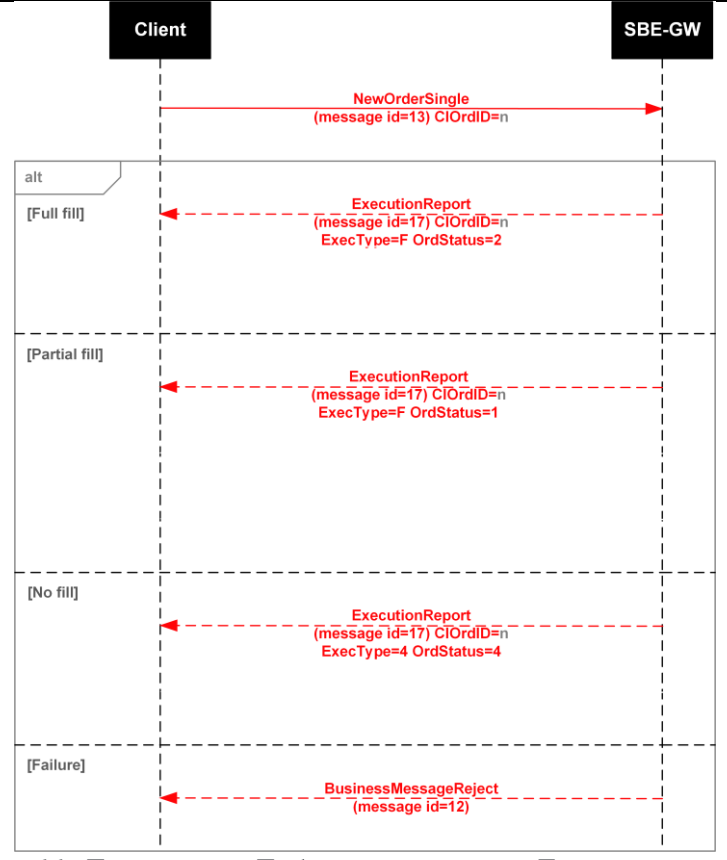

*Рисунок 11. Диаграмма. Добавление заявки с TimeInForce=3(IOC)*

**Вариант 3**. Добавление заявки с TimeInForce=4(FOK). Заявка с TimeInForce=4(FOK) может быть либо полностью сведена в сделку, либо отклонена системой.

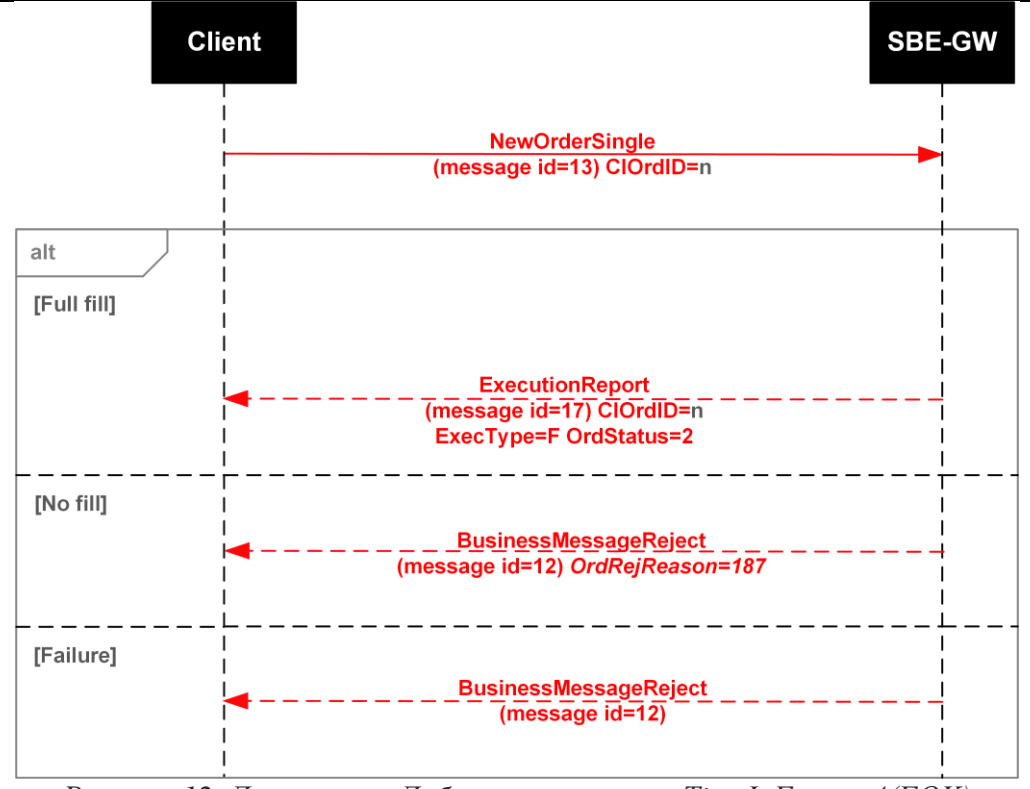

*Рисунок 12. Диаграмма. Добавление заявки с TimeInForce=4(FOK)*

### <span id="page-31-0"></span>**4.2.2. Снятие (удаление) заявок**

#### **4.2.2.1. Удаление клиентом своей заявки**

Успешно размещённая заявка может быть снята клиентом. Клиенту предоставляется возможность удалить заявку по биржевому идентификатору OrderID. Если заявка уже снята или исполнена, запрос на снятие будет отклонён системой.

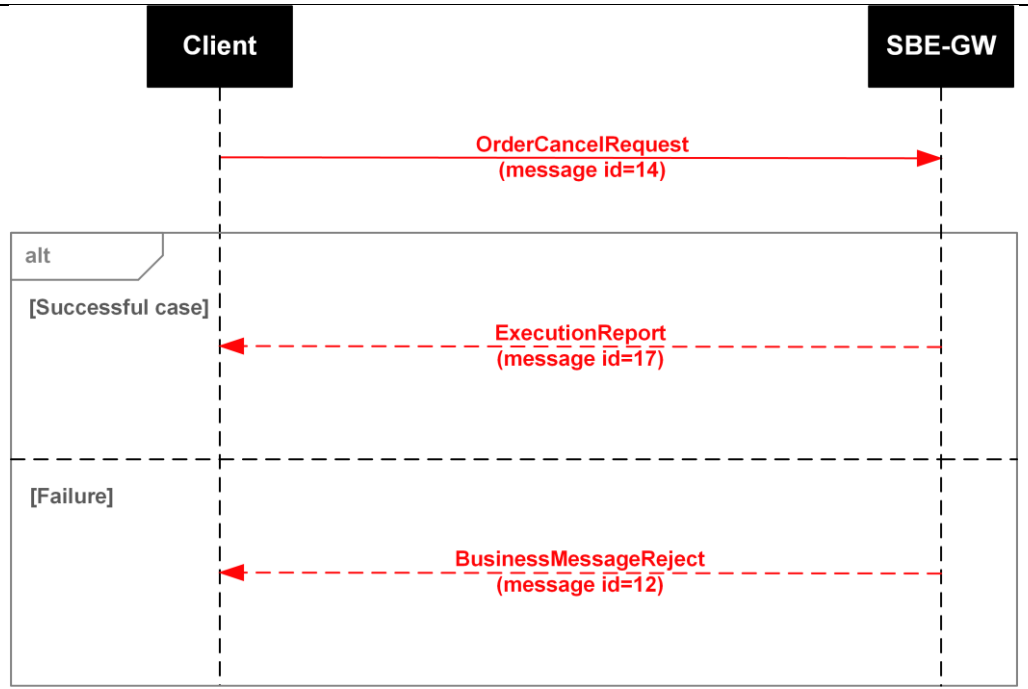

*Рисунок 13. Диаграмма. Удаление заявки*

### **4.2.2.2. Удаление клиентской заявки другим пользователем (брокером)**

**Вариант 1**. Брокер через SBE-GW из-под своего логина удаляет заявку клиента (сообщение OrderCancelRequest). После удаления заявки SBE-GW отправляет брокеру уведомление о выполнении операции (сообщение ExecutionReport), а клиенту, выставившему заявку, отправляется непрошенное сообщение ExecutionReport. У непрошенного сообщения ClOrdID=ClOrdID сообщения, которое привело к регистрации заявки. Команда также может быть отклонена системой (BusinessMessageReject).

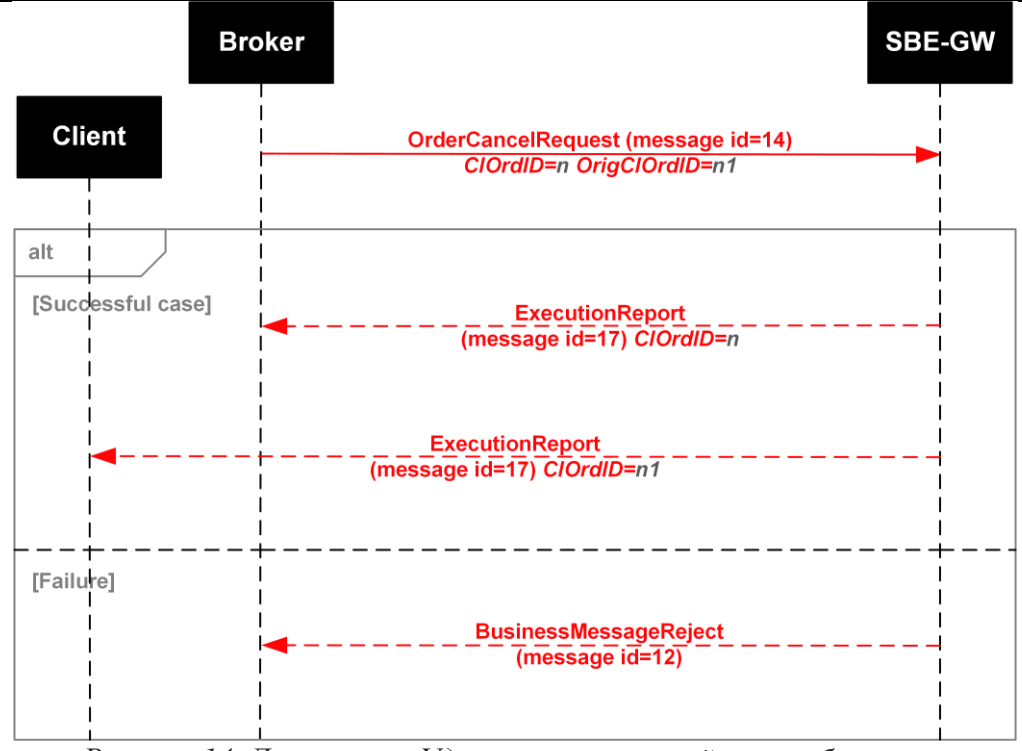

*Рисунок 14. Диаграмма. Удаление клиентской заявки брокером*

### <span id="page-33-0"></span>**4.2.3. Массовое снятие заявок**

#### **4.2.3.1. Массовое удаление заявок**

Клиент может инициировать массовое снятие заявок с помощью запроса OrderMassCancelRequest. По результатам выполнения операции клиенту отправляется сообщение OrderMassCancelReport.

Клиентам, выставившим заявки, отправляются непрошенные сообщения ExecutionReport. У непрошенного сообщения ClOrdID=ClOrdID сообщения, которое привело к регистрации заявки.

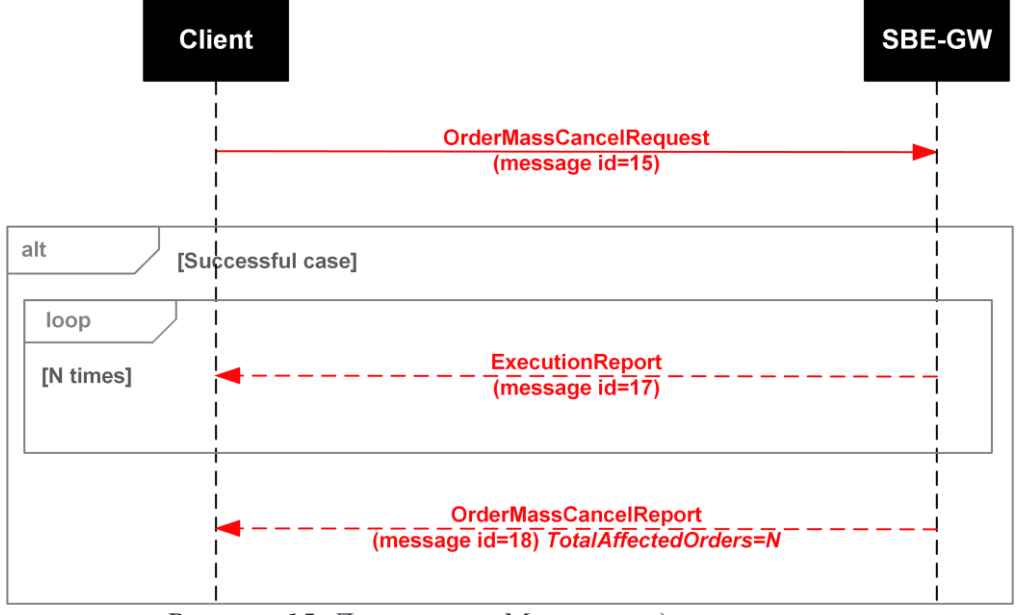

*Рисунок 15. Диаграмма. Массовое удаление заявок*

### <span id="page-34-0"></span>**4.2.4. Изменение активной заявки**

#### **4.2.4.1. Изменение заявки клиентом**

Цена/объем размещённой ранее заявки может быть изменена клиентом. Для этого клиент отправляет сообщение OrderReplaceRequest. В случае успешного выполнения операции клиенту отправляется ExecutionReport. Команда также может быть отклонена системой (BusinessMessageReject).

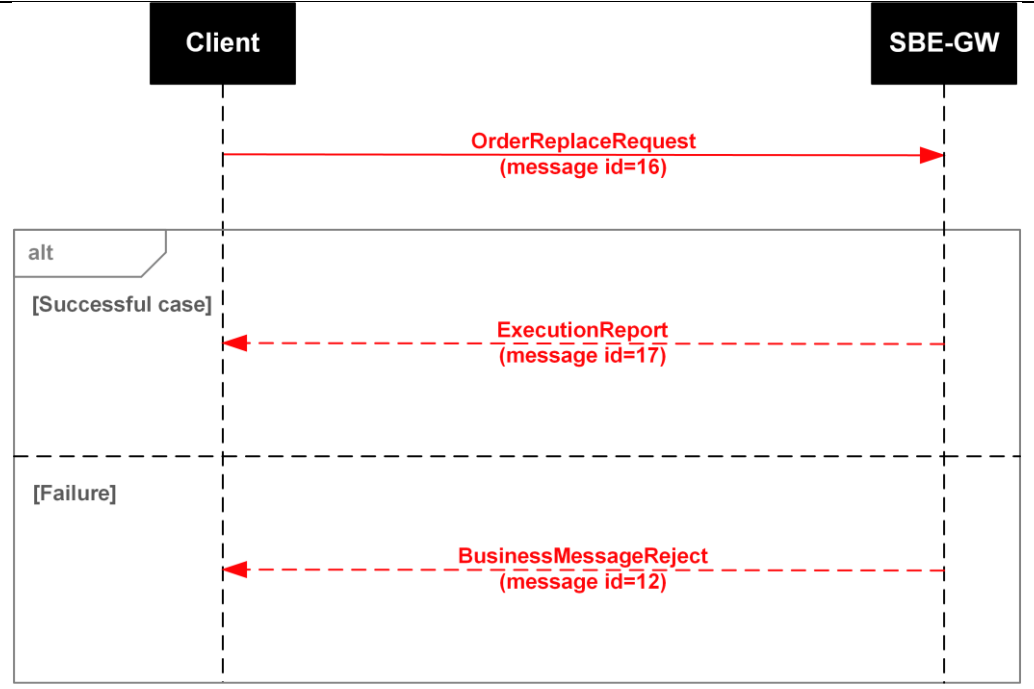

*Рисунок 16. Диаграмма. Изменение заявки*

#### **4.2.4.2. Изменение клиентской заявки другим пользователем**

**Вариант 1**. Пользователь через SBE-GW из-под своего логина изменяет заявку клиента (сообщение OrderReplaceRequest). После изменения заявки SBE-GW отправляет пользователю уведомление о выполнении операции (сообщение ExecutionReport/Replaced), а клиенту, выставившему заявку, присылается непрошенное сообщение ExecutionReport/Canceled. У непрошенного сообщения ClOrdID=ClOrdID сообщения, которое привело к регистрации заявки.

Команда также может быть отклонена системой (BusinessMessageReject).

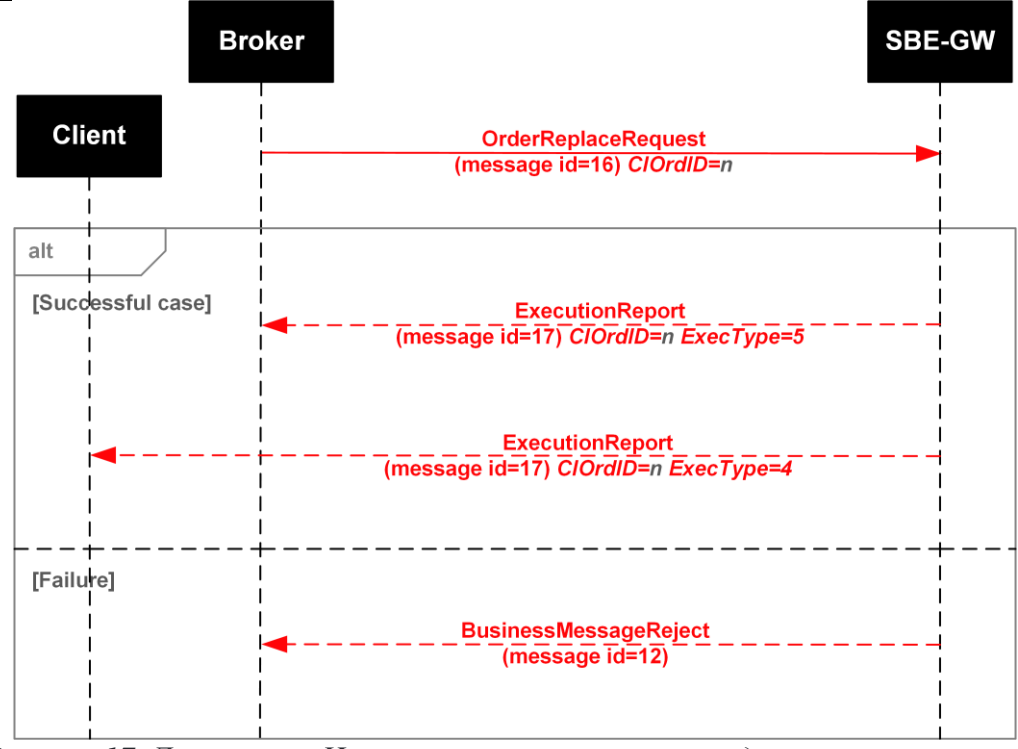

*Рисунок 17. Диаграмма. Изменение клиентской заявки другим пользователем*

**Примечание**: если пользователь SBE-GW (логин) изменяет заявку другого пользователя (логина), то этот логин становится владельцем заявки и начинает получать по ней уведомления в штатном порядке. Предыдущему владельцу уведомления по такой заявке больше не отправляются. Для восстановления полной информации о своих заявках и сделках клиент может воспользоваться сервисами Drop Copy: FIX Drop Copy или шлюз ASTS Bridge.

### <span id="page-36-0"></span>**4.2.7. Уникальность пользовательских идентификаторов заявок ClOrdID**

Шлюз SBE-GW контролирует уникальность пользовательских идентификаторов заявок. От клиента требуется гарантировать уникальность ClOrdID на протяжении всего торгового дня. Если клиент присылает неуникальный ClOrdID, то SBE-GW отклоняет такое сообщение - клиенту отправляет сообщение SessionReject с кодом ошибки 101 (ClOrdIdIsNotUnique).

# <span id="page-37-0"></span>6. XML схемы сообщений

Актуальные схемы сообщений доступны в \*.xml файлах, размещенных на публично доступном ресурсе http://ftp.moex.com/pub/TWIME/ASTS/

# <span id="page-37-1"></span>7. Справочник кодов возврата

Регулярно обновляемый список кодов возврата размещен в файле: http://ftp.moex.com/pub/ClientsAPI/ASTS/docs/asts\_message\_list.csv

# <span id="page-37-2"></span>8. Коды причины снятия заявки

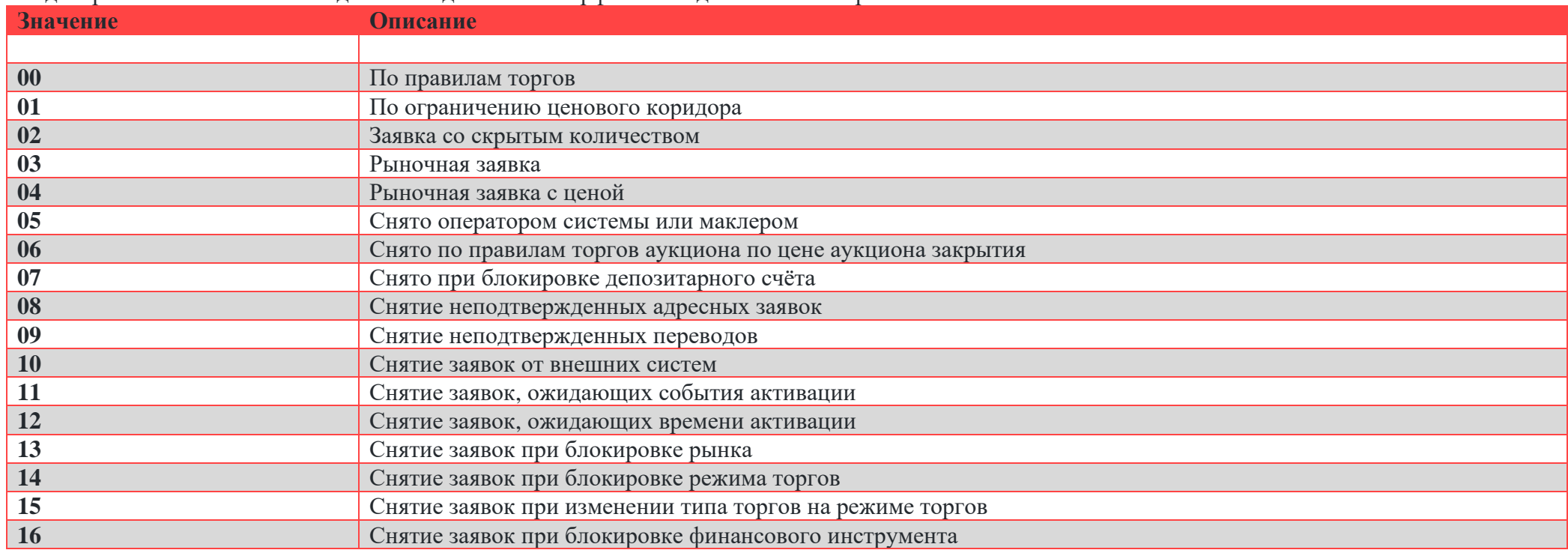

Коды причины снятия заявки одинаковы для всех интерфейсов подключения к торговой системе.

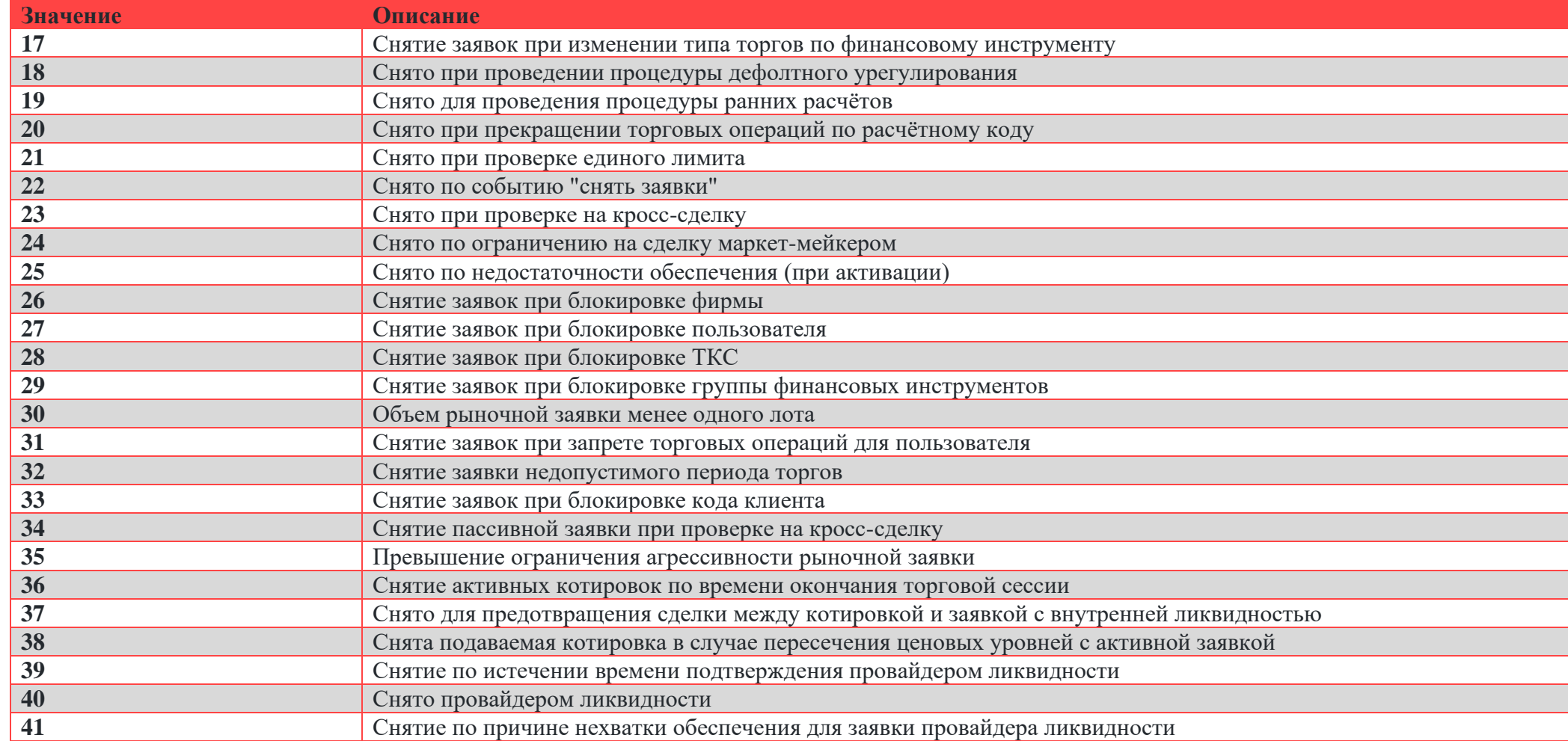